# **ESCUELA SUPERIOR POLITÉCNICA DEL LITORAL**

## **Facultad de Arte, Diseño y Comunicación Audiovisual**

Producción de cápsulas audiovisuales para la difusión de los laboratorios virtuales de la Facultad de Ingeniería en Ciencias de la Tierra.

## **PROYECTO INTEGRADOR**

Previo la obtención del Título de:

## **Licenciado en Producción para Medios de Comunicación**

Presentado por: Shih Han Chen

GUAYAQUIL - ECUADOR Año: 2020

## **DEDICATORIA**

#### - A MI FAMILIA

por el apoyo brindado en toda mi carrera.

#### - A LA UNIVERSIDAD

Escuela Superior Politécnica del Litoral.

#### - A LAS FACULTADES

de Ingeniería en Ciencias de la Tierra y de Arte, Diseño y Comunicación Audiovisual, con mucho aprecio.

## **AGRADECIMIENTOS**

- Al M.Sc. Omar Rodríguez y M.Sc. Eva Lodeiro, tutores de tesis, por su ayuda y colaboración para la realización de este trabajo.

- A ESPOL, por la educación de excelencia brindada durante todos estos años.

- A todos los docentes, administrativos y compañeros que han brindado su colaboración para llevar a cabo este proyecto de tesis.

# **DECLARACIÓN EXPRESA**

"Los derechos de titularidad y explotación, me corresponde conforme al reglamento de propiedad intelectual de la institución; yo, Shih Han Chen, doy mi consentimiento para que la ESPOL realice la comunicación pública de la obra por cualquier medio con el fin de promover la consulta, difusión y uso público de la producción intelectual"

陳詩翰

Shih Han Chen

## **EVALUADORES**

OMAR DAVID RODRIGUEZ RODRIGUEZ RODRIGUEZ 11:09:41 -05'00' Firmado digitalmente por OMAR DAVID RODRIGUEZ Fecha: 2022.11.29

#### **M. Sc. Omar Rodríguez M. Sc. Eva Lodeiro**

PROFESOR DE LA MATERIA PROFESOR TUTOR

### **RESUMEN**

<span id="page-5-0"></span>En la Facultad de Ingeniería en Ciencias de la Tierra (FICT) de la Escuela Superior Politécnica del Litoral (ESPOL) se ha realizado el proceso de virtualización de sus laboratorios, a raíz de la digitalización de la educación causada por la pandemia de la COVID-19; sin embargo, ante la falta de material audiovisual didáctico para este nuevo entorno, se han presenciado algunas dificultades operativas y de conocimiento entre profesores y alumnos. Este trabajo tiene como objetivo mostrar la contribución de las herramientas digitales y el desarrollo de contenidos audiovisuales para acercar la educación virtual a los estudiantes de la FICT. Por este motivo, se han elaborado cápsulas audiovisuales para cinco laboratorios virtuales de la FICT, las cuales se dividen en: una cápsula promocional y una cápsula instruccional para cada espacio respectivo, dando un total de diez cápsulas audiovisuales. El proceso se desarrolló con la fase de pre-producción, producción y post-producción, elaborando los guiones y flujos de trabajos para cada entorno; asimismo, se contó con el apoyo de equipos físicos de camarografía y herramientas digitales de producción audiovisual, dando como resultado la elaboración de los productos acorde al cronograma y especificaciones requeridas.

**Palabras clave:** material audiovisual, cápsulas, laboratorios virtuales.

### *ABSTRACT*

<span id="page-6-0"></span>In the Faculty of Engineering in Earth Sciences (FICT) of the Escuela Superior *Politécnica del Litoral (ESPOL), the virtualization process of its laboratories has been carried out, as a result of the digitalization of education caused by the COVID-19 pandemic. However, given the lack of educational audiovisual material for this new environment, some operational difficulties have been witnessed between teachers and students. This work aims to show the contribution of digital tools and the development of audiovisual content to bring virtual education closer to FICT students. For this reason, audiovisual capsules have been developed for five virtual laboratories of the FICT, which are divided into: a promotional capsule and an instructional capsule for each respective space, giving a total of ten audiovisual capsules. The process was developed with the pre-production, production and post-production phase, developing the scripts and workflows for each environment. Additionally, it had the support of equipment, cameras and digital audiovisual production tools, resulting in the development of the audiovisual capsules according to the schedule and required specifications.*

*Keywords: audiovisual material, capsules, virtual laboratories.*

# ÍNDICE GENERAL

<span id="page-7-0"></span>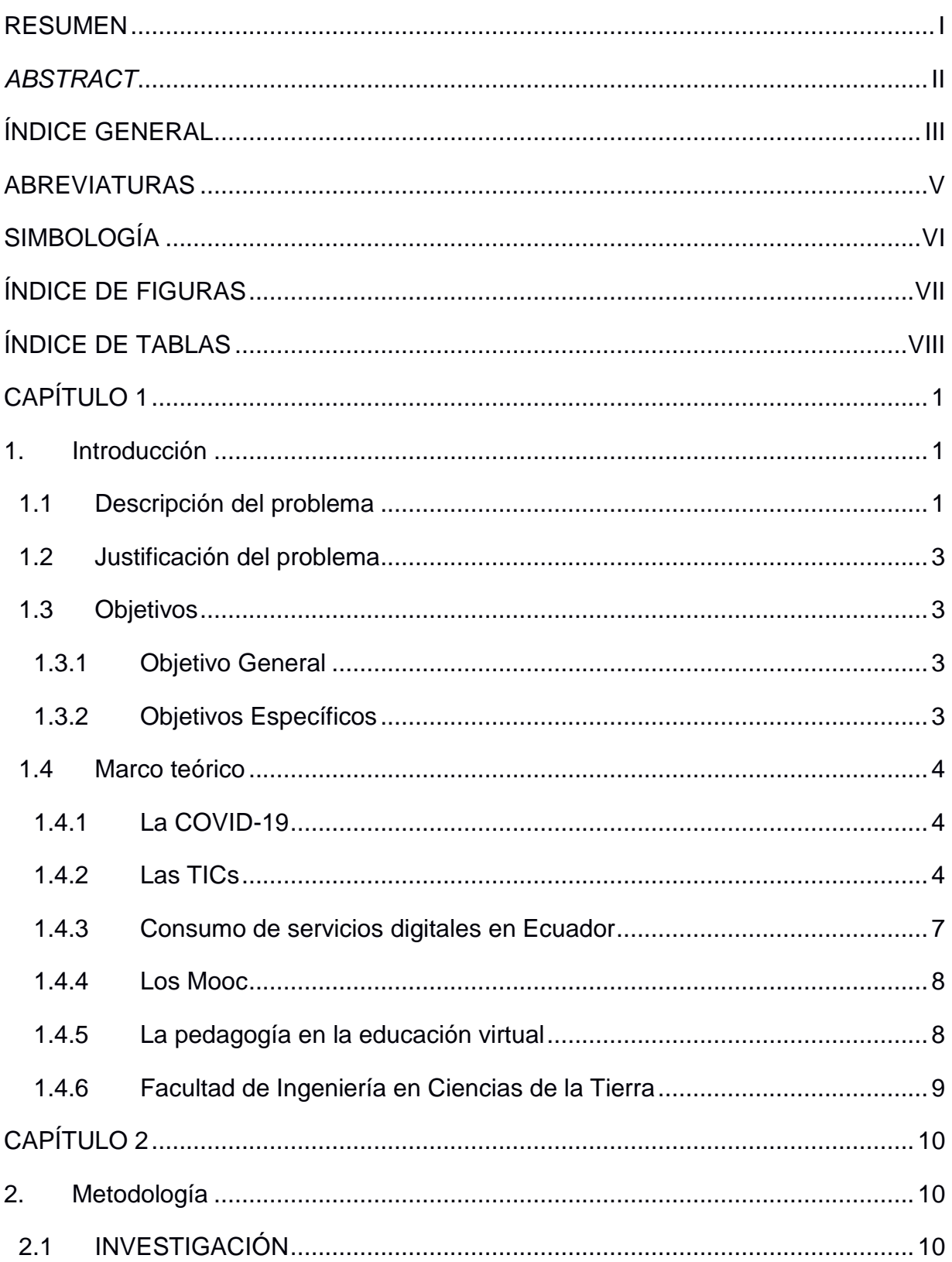

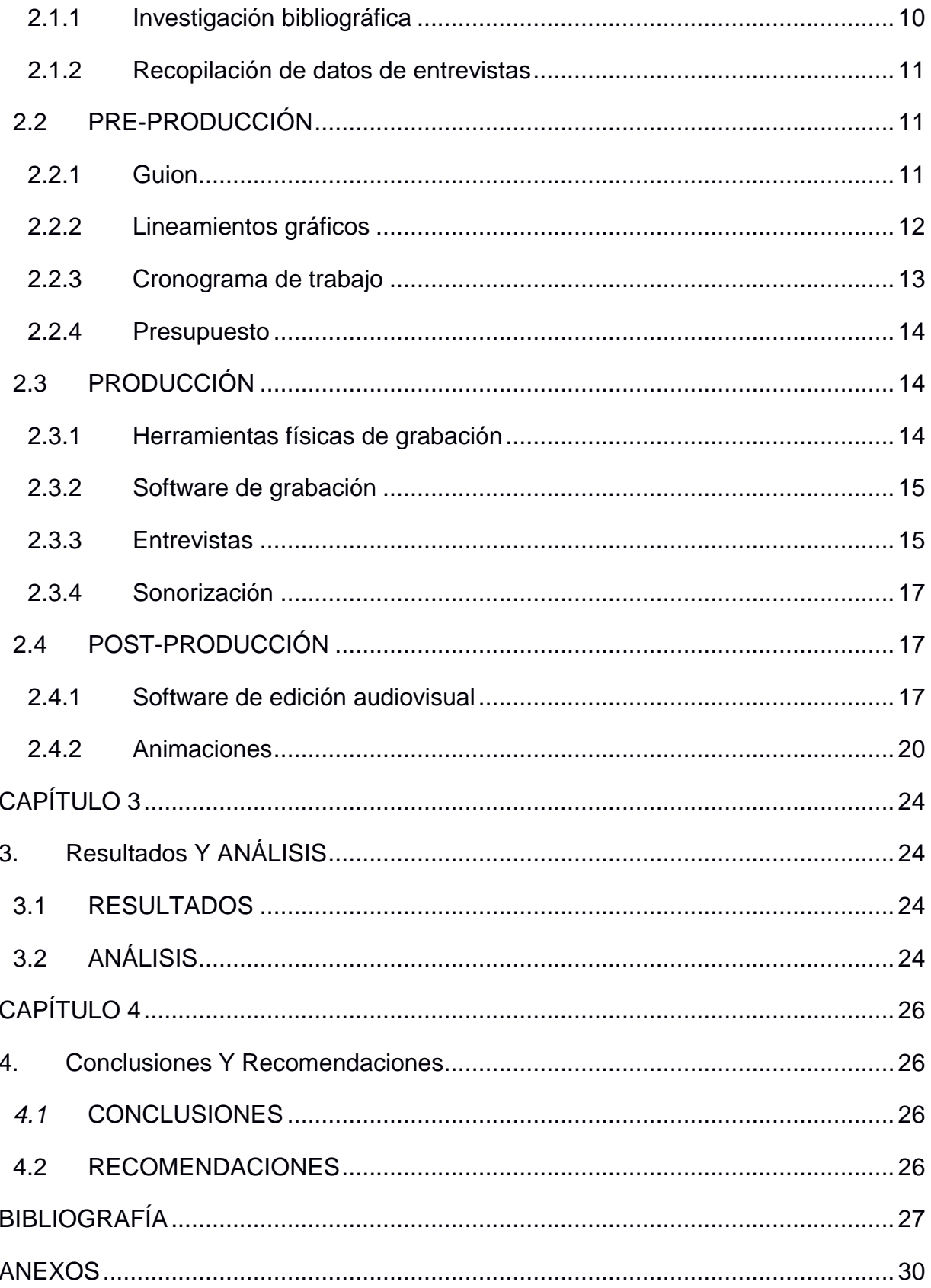

# **ABREVIATURAS**

<span id="page-9-0"></span>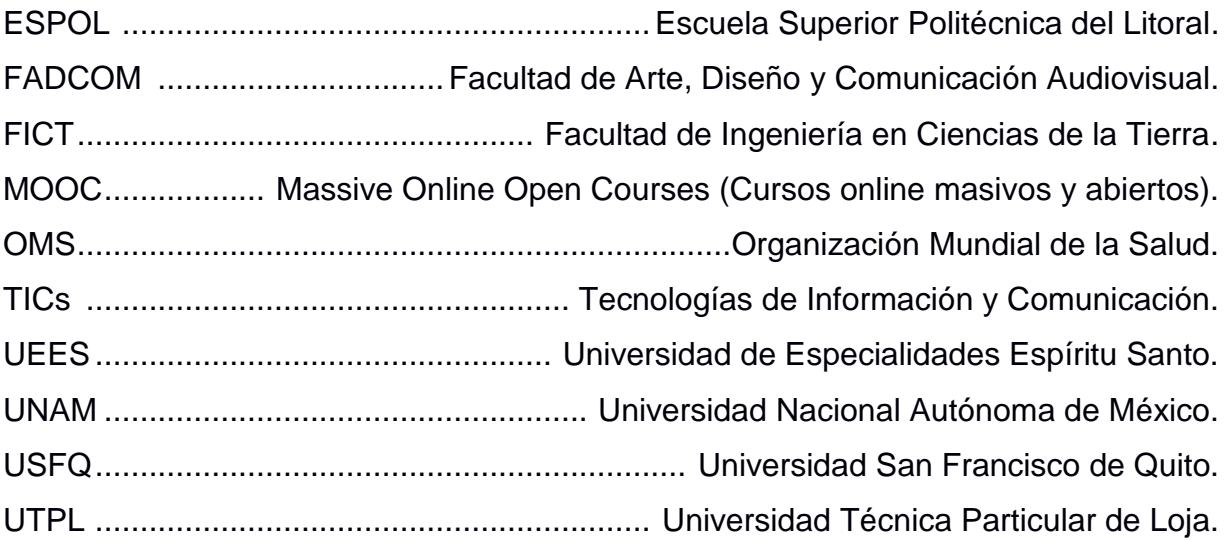

# **SIMBOLOGÍA**

<span id="page-10-0"></span>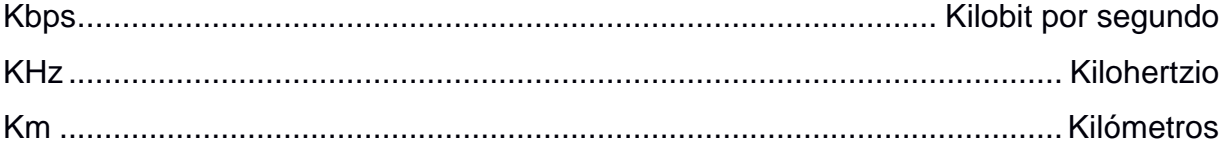

# **ÍNDICE DE FIGURAS**

<span id="page-11-0"></span>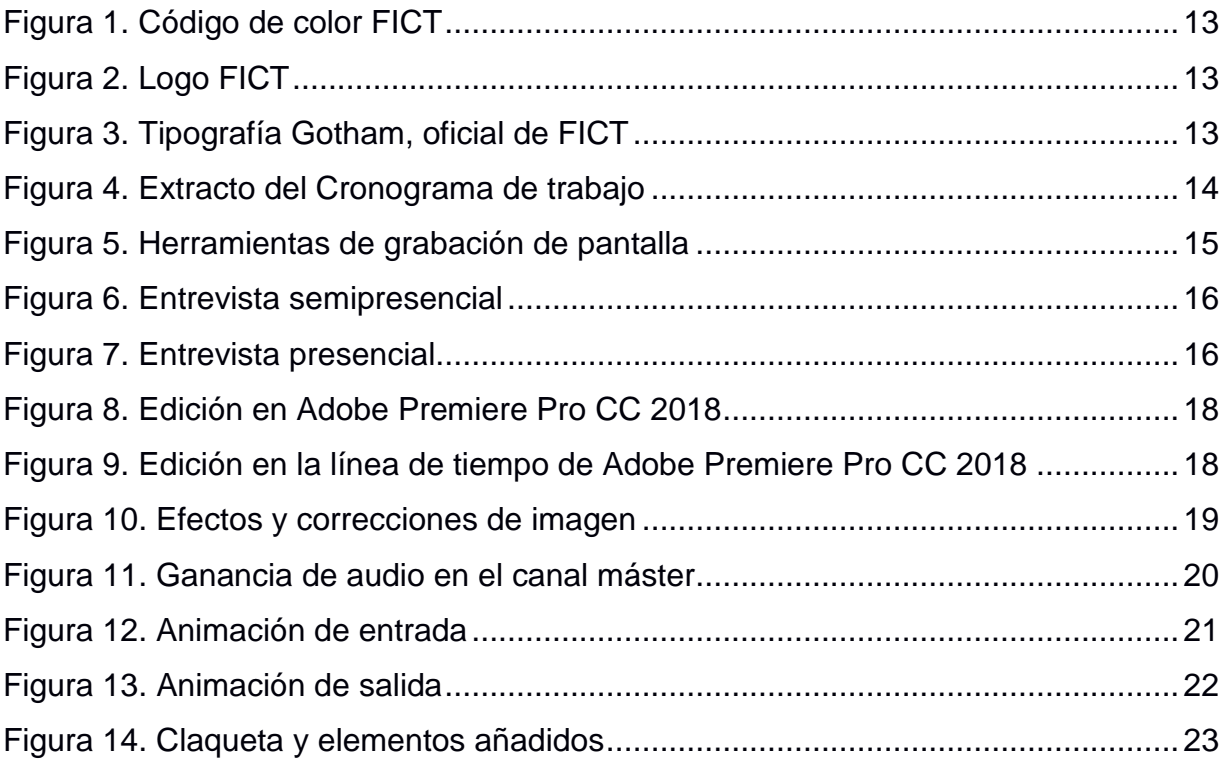

# **ÍNDICE DE TABLAS**

<span id="page-12-0"></span>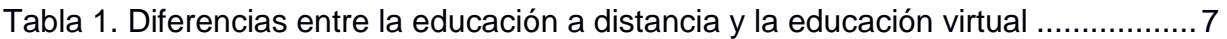

# **CAPÍTULO 1**

### <span id="page-13-1"></span><span id="page-13-0"></span>**1. INTRODUCCIÓN**

En esta nueva era de las TICs (Tecnologías de Información y Comunicación), el empleo de herramientas digitales se ha extendido en diversas áreas de la sociedad, tal como lo es la educación. A raíz de la pandemia del COVID-19, cuyo impacto ha generado inmensos cambios en muchas actividades cotidianas desde diciembre del año 2019, la educación superior no ha sido la excepción. Mediante el uso de herramientas digitales, múltiples instituciones de formación académica han creado prácticas, cátedras y espacios virtuales para mantener la continuidad de sus enseñanzas. Sin embargo, esto es un cambio drástico tanto para docentes como para estudiantes; por consiguiente, surgen dificultades técnicas comunicacionales y operativas para aprovechar al máximo estos entornos. (Cavagnaro, 2020)

En la Facultad de Ingeniería en Ciencias de la Tierra (FICT) de la Escuela Superior Politécnica del Litoral (ESPOL), se ha llevado a cabo este proceso con la colaboración mutua de administrativos, docentes, analistas de laboratorio y estudiantes. Es preciso contar con un material gráfico audiovisual para poder crear este vínculo entre la antigua, y la nueva normalidad; entre las clases presenciales y las virtuales. Mediante la producción de cápsulas audiovisuales promocionales e instructivas, se busca estrechar la distancia entre las TICs y los usuarios del interfaz, agilizando la operatividad, los procesos de aprendizaje, contribuyendo de manera positiva a esta transición hacia esta nueva modalidad de educación superior. (Crespo, 2020)

#### <span id="page-13-2"></span>**1.1 Descripción del problema**

A causa de la pandemia del COVID-19, varias instituciones educativas a nivel mundial han sido puestas en necesidad de digitalizar un sinnúmero de cátedras, trasladándolas a un espacio virtual. "Tuvimos que migrar todo a los entornos digitales, nuestra plataforma tenía que funcionar al triple de su capacidad (…)" afirma la Ph. D. Gilda Alcívar, rectora de la universidad Ecotec. (El Universo, 2020)

El rector de la Universidad San Francisco de Quito, Ph. D. Carlos Montúfar, señala que "pasamos de la noche a la mañana de un sistema histórico, como el presencial, a uno virtual; es algo que impactó en universidades internacionales, no solo en nuestro país" (Cavagnaro, 2020). Para muchas instituciones, este cambio de modalidad de educación ha sido bastante repentino, por consiguiente, muchos docentes y estudiantes han experimentado dificultades operativas en la manipulación de estos nuevos entornos. Como precisa la Ph. D. Cecilia Loor, vicerrectora académica de la Universidad Católica de Santiago de Guayaquil, "hemos hecho normativas, videos, tutoriales de cómo utilizar la plataforma, tanto para docentes como para estudiantes, sobre todo para los de los cursos de admisión, que no están tan familiarizados con su uso". (El Universo, 2020)

En la Escuela Superior Politécnica del Litoral, la Facultad de Ingeniería en Ciencias de la Tierra ha llevado a cabo este proceso de virtualización con las cátedras de prácticas en laboratorio dentro de sus ofertas académicas en las ingenierías civil, en geología, en minas y en petróleo, de las cuales, el estudiante debe ingresar a los espacios virtuales con sus respectivos credenciales y completar una serie de actividades. Pero, "al no contar con un material audiovisual instructivo para la operación de este nuevo entorno, se han presenciado dificultades operativas entre los docentes y los estudiantes". (Crespo, 2020)

Por consiguiente, se refleja la importancia de crear un vínculo entre la plataforma y el usuario, en el que se explique de manera efectiva las instrucciones a seguir para este nuevo entorno educativo, asimismo, servir como material de apoyo para los docentes de cátedra. "(…) más allá de que existan complicaciones en la conectividad que se pueden mejorar tanto desde el propio estudiante como por gestión de la institución académica, para Carlos Montúfar, rector de la USFQ, lo clave es el recurso humano, en este caso los profesores". (Cavagnaro, 2020)

2

#### <span id="page-15-0"></span>**1.2 Justificación del problema**

La implementación de nuevas tecnologías y modalidades de estudio requieren de un proceso instructivo y de socialización para que los usuarios puedan acceder a ellas de manera efectiva.

Hasta enero del año 2019, la población del Ecuador posee acceso a internet en un 79%, cuyo resultado es favorable para el aprovechamiento de la difusión de contenido audiovisual. Por consiguiente, las brechas tecnológicas que representan un factor de dificultad para el acceso a nuevas modalidades del estudio virtual, no precisamente se deben a la falta de acceso del internet; sino, a la carencia de material de difusión que introduzcan al usuario en estas nuevas experiencias. Mediante el uso de herramientas digitales para la elaboración de material audiovisual, el producto resultante del presente proyecto aporta tanto al acercamiento de la educación virtual con el estudiante, como también con las instituciones educativas. (Datta, 2020).

#### <span id="page-15-1"></span>**1.3 Objetivos**

#### **1.3.1 Objetivo General**

<span id="page-15-2"></span>Elaborar piezas audiovisuales para el desarrollo de laboratorios virtuales a través de herramientas de producción audiovisual.

#### **1.3.2 Objetivos Específicos**

- <span id="page-15-3"></span>1. Conocer las expectativas de cada docente laboratorista de cátedra para establecer los lineamientos de producción.
- 2. Consolidar los objetivos educacionales de la facultad para complementar los lineamientos del contenido gráfico.
- 3. Realizar la documentación pertinente de respaldo para fijar cronogramas y flujos de trabajo.

#### <span id="page-16-1"></span><span id="page-16-0"></span>**1.4 Marco teórico**

#### **1.4.1 La COVID-19**

Como afirma la Organización Mundial de la Salud, la COVID-19 es una enfermedad infecciosa causada por un coronavirus que se ha descubierto recientemente, estallando su brote en Wuhan, China, en diciembre del 2019. En enero del 2020, el director general de la OMS Tedros Adhanom declaró esta enfermedad una pandemia a nivel mundial. (Organización Mundial de la Salud, s.f.)

En Ecuador, desde el 17 de marzo del 2020 se inició una restricción de movilidad y suspensión de actividades laborales y académicas, luego de haber declarado el estado de emergencia sanitaria al conocer el primer caso importado de COVID-19 en febrero. (Metro Ecuador, 2020)

#### **1.4.2 Las TICs**

<span id="page-16-2"></span>Es acrónimo de "Tecnologías de Información y Comunicación". Según la UNAM, "Las Tecnologías de la Información y la Comunicación (TIC) son todos aquellos recursos, herramientas y programas que se utilizan para procesar, administrar y compartir la información mediante diversos soportes tecnológicos". (UNAM, s.f.)

Las TICs también son el conjunto de procesos y productos que se derivan de los hardware y software, en su utilización en la enseñanza. Esto forma parte de una transformación digital que a nivel mundial se está desarrollando, como consecuencia del surgimiento de las nuevas tecnologías. (Luna, s.f.)

#### <span id="page-16-3"></span>*1.4.2.1 Educación virtual*

La educación virtual es la sustitución de alguno de los agentes de la educación por otro agente "no real", por el hecho de no estar presente como lo sería en el caso del libro. En su forma más elaborada, la educación virtual consistiría en la simulación de la situación de clase, empleando medios sustitutos como laboratorios virtuales, disección de algún animal virtual, etc. (Pimentel, 2018)

4

#### *1.4.2.2 Educación virtual en el Ecuador*

Claudio Rama, miembro del Observatorio de la Educación Virtual en América Latina (Virtual Educa – OEA) afirma que la irrupción de lo digital ha introducido una nueva fase de educación a distancia en América Latina, a la par con la integración de las nuevas herramientas tecnológicas, cuyo impacto que genera en la docencia y el aprendizaje, reconfigura los sistemas educativos tradicionales. (Rama, 2013)

En Ecuador, la incorporación de las TICs en el campo educativo ha rediseñado escenarios de los procesos de enseñanza-aprendizaje que acorta las brechas entre la educación presencial, semipresencial y virtual, como afirma Suasnabas, Quinto y Alcázar en el Impacto de las aulas virtuales en el sistema de educación superior de Ecuador. (Pacheco, Ochoa, & Espinoza, 2018)

Ecuador cuenta con experiencia en sistemas de educación apoyados en herramientas virtuales desde hace varios años, y sirven como bases para la transición del sistema de educación actual a plataformas digitales. "(…) en la Universidad Nacional de Chimborazo, (…); desde hace unos 5 años se ha iniciado el proceso de incorporación de las aulas virtuales a la docencia presencial, logrando establecer ambientes del tipo B-learning, donde se combina las clases en el aula y el trabajo autónomo de los estudiantes mediados por las tecnologías". (Peñalvo & González, 2013)

La formación virtual es una oportunidad para miles de jóvenes a nivel nacional, ofertando más de diecisiete mil cupos en diez carreras de las cinco universidades que participaron en dicho proceso de admisión. (Secretaría de Educación Superior, Ciencia, Tecnología e Innovación, 2019)

#### *1.4.2.3 Educación a distancia*

La educación a distancia es cuando el proceso de enseñanza se desarrolla con una desincronía en el espacio y, frecuentemente, también en tiempo. Se emplea cualquier medio para establecer la comunicación de manera remota entre el instructor y el estudiante. (Pimentel, 2018)

5

#### *1.4.2.4 Educación a distancia en el Ecuador*

"En Ecuador, la educación a distancia nació en el año 1970, a través de la radio como medio difusor. En los programas del Instituto Radiofónico Fe y Alegría se transmitían conocimientos cotidianos u ocupacionales y algunas clases de educación básica hasta tercer año". (Pacheco, Ochoa, & Espinoza, 2018)

En el año 1976, la UTPL (Universidad Técnica Particular de Loja) inicia la modalidad a distancia para aquellos que no podían acudir a clases presenciales por sus horarios de trabajo (Torres, 2002). Actualmente, existen otras universidades que han incorporado esta modalidad en su oferta educativa, tales como la UCSG, la UEES, la Universidad Internacional del Ecuador, la USFQ, la Universidad de Cuenca, y la Escuela Politécnica del Ejército, entre otras. (Fajardo & Crespo, 2017)

En "La investigación de y sobre la educación a distancia en Ecuador" se afirma que "con esto (*educación a distancia*) además se ha conseguido que las tesis no sean simples documentos archivados en una biblioteca, ya que se investigan aspectos de trascendencia e interés social, y por la amplitud de la muestra, y al poder ser aplicables para el desarrollo del país o de una zona del mismo". (Gómez, 2013)

#### *1.4.2.5 Educación a distancia vs. Educación virtual.*

El avance de las TICs ha permitido que los métodos de enseñanza sean más amplios. Se ofrecen programas a distancia, en modalidades online y virtual, aunque no todas significan lo mismo. Estas son algunas de las diferencias entre la educación a distancia tradicional y la educación virtual. (Orientación Universitaria, 2018)

**Tabla 1. Diferencias entre la educación a distancia y la educación virtual.** [Orientación Universitaria, 2018]

| Modalidad a distancia tradicional                 | Educación virtual                                 |
|---------------------------------------------------|---------------------------------------------------|
| Se puede aprender en cualquier momento, incluso   | Se requiere un conocimiento previo del internet y |
| sin conexión a internet.                          | de las TICs.                                      |
| Se entregan materiales físicos en el centro       | Se revisan y descargan materiales de trabajo a    |
| educativo que oferta el programa, tales como:     | través de plataformas especializadas; asimismo la |
| Libros, documentos, infografías, CD, USB u otros. | entrega y la interacción entre compañeros es      |
|                                                   | completamente virtual.                            |
| El medio de entrega del material puede ser        | Toda comunicación, todo material se recibe y se   |
| presencialmente o por correo certificado, y la    | entrega virtualmente, el alumno no necesita       |
| comunicación entre docente-alumno se da por       | coincidir horarios con el docente.                |
| email o teléfono.                                 |                                                   |
|                                                   |                                                   |

#### *1.4.2.6 Cápsula audiovisual*

Las cápsulas audiovisuales son "grabaciones audiovisuales de ofertas de conocimientos, introducciones audiovisuales a diferentes temáticas y experiencias personales". (Platoniq, 2009)

#### *1.4.2.7 Laboratorios virtuales*

"Los laboratorios virtuales son espacios relativamente novedosos en los entornos en línea. Un laboratorio virtual es característico de estudios de ingeniería y similares y viene a ser un símil de los tradicionales laboratorios de las universidades presenciales (...)". (Pérez, Sáiz, & Miravalles, 2009)

#### **1.4.3 Consumo de servicios digitales en Ecuador**

<span id="page-19-0"></span>Con el alto índice de acceso a internet en la población ecuatoriana, el Diario El Mercurio muestra los resultados de varias investigaciones acerca del uso de internet en los hogares del Ecuador, y se selecciona aquellos que tengan relación con el uso de dispositivos para la educación virtual de la presente investigación. (HGV, 2019)

De acuerdo al estudio sobre la intención de compra de internet en Ecuador (agosto 2019), el 97% de los encuestados utilizan internet diariamente a través de un celular (99%), a su vez, también desde un computador portátil (70%); existe una tendencia creciente del Smart TV (62%), con mayor presencia en Quito y la Costa. (HGV, 2019)

Asimismo, las actividades que principalmente realizan los usuarios en internet son: Navegar en redes sociales, asuntos del trabajo, visualización de vídeos y películas, trámites y pagos, deberes/educación, juegos en línea y otros, ordenados de manera descendente. Esto refleja una tendencia hacia la navegación en plataformas de redes sociales, visualización de material audiovisual y empleo del entorno virtual como plataforma de trabajo y estudio. (HGV, 2019)

#### **1.4.4 Los Mooc**

<span id="page-20-0"></span>El Mooc es el acrónimo de Massive Online Open Courses en inglés (cursos online masivos y abiertos), su historia comienza alrededor del año 2008, por George Siemens y Stephen Downces, quienes crearon lo que podría sr el primer Mooc: "Connectivism and Connective Knowledge (CCK08)". (Cano, Meneses, & Sánchez-Serrano, 2013)

"La gran fuerza de los Mooc reside en su capacidad de unir nodos de conocimiento. Desde una concepción conectivista, donde la creación del conocimiento se basa en el establecimiento de conexiones, está claro que cuanto mayor sea el número de nodos, más posibilidades de aprendizaje hay en un curso determinado". Estas plataformas permiten el acceso a la educación desde cualquier rincón del planeta y a cualquier hora, con sólo cumplir el requisito básico de disponer de una conexión a internet y un dispositivo que permita esta operación tecnológica. (MOOC, s.f.)

#### <span id="page-20-1"></span>**1.4.5 La pedagogía en la educación virtual**

"La pedagogía es un conjunto de saberes que buscan tener impacto en el proceso educativo, en cualquiera de las dimensiones que este tenga, así como en la comprensión y organización de la cultura y la construcción del sujeto". (Bernal, s.f.)

Como se expresa en la entrevista con la rectora del Instituto Paulo Freire, Lic. Nancy Santodomingo, "(…) en esta modalidad virtual, los aprendices tienen la oportunidad de

8

acceder a una educación de alta calidad sin importar el lugar ni el tiempo en el que se encuentren. Para garantizar esta educación de alta calidad, se requiere de la articulación coherente y armónica de un modelo consentido pedagógico de los procesos por encima de los instrumentos, de los medios que faciliten las experiencias académicas de los estudiantes. Un buen modelo pedagógico supera cualquier tecnología, por muy deficiente que sea ella; pero en cambio, una tecnología por muy de alta calidad, jamás podrá superar o ponerse por encima de una baja calidad educativa (…)". (Santodomingo, 2017)

#### <span id="page-21-0"></span>**1.4.6 Facultad de Ingeniería en Ciencias de la Tierra**

Es una facultad ubicada dentro del campus de la Escuela Superior Politécnica del Litoral; tiene como misión formar profesionales en los campos de las actividades petrolera, minera, geológica y obras civiles. Entre las ofertas académicas de su pregrado incluyen carreras de ingeniería en: Minas, Civil, Geología y Petróleo.

# **CAPÍTULO 2**

### <span id="page-22-1"></span><span id="page-22-0"></span>**2. METODOLOGÍA**

En el presente proyecto se ha empleado la recopilación de información bibliográfica acerca de la educación virtual, junto con los lineamientos gráficos de la Facultad de Ingeniería en Ciencias de la Tierra, los recorridos de cada uno de los laboratorios virtuales y entrevistas a analistas y docentes encargados de los respectivos espacios.

Toda información recopilada conforma los elementos para desarrollar las cápsulas audiovisuales. En el proceso de preproducción, en el que costa de un guion literario y un guion técnico, se fijaron los lineamientos a seguir para la fase de producción, en la que se realizaron tomas, grabaciones de pantalla y recopilación de archivos en repositorio para cinco cápsulas audiovisuales promocionales de corta duración y cinco cápsulas audiovisuales instructivas, de los cinco laboratorios virtuales existentes, y, finalmente, post-producir el contenido utilizando herramientas digitales de producción audiovisual, seguido de la validación y aprobación de los mismos por parte de los analistas y docentes de laboratorio.

#### <span id="page-22-2"></span>**2.1 INVESTIGACIÓN**

Se ha empleado una investigación cualitativa para determinar y conocer cada uno de los distintos espacios virtuales disponibles, de esa manera, obtener el contenido para las cápsulas audiovisuales.

#### **2.1.1 Investigación bibliográfica**

<span id="page-22-3"></span>Se hace énfasis en la búsqueda y extracción de material de textos a partir de artículos, revistas, libros, documentos físicos y digitales en general. En el presente proyecto, el material bibliográfico para realizar el contenido de las cápsulas fue referenciado a partir del trabajo de cada uno de los analistas y docentes de laboratorio.

#### **2.1.2 Recopilación de datos de entrevistas**

<span id="page-23-0"></span>Se compiló información y material audiovisual para elaborar el guion y producir las cápsulas audiovisuales mediante entrevistas a los encargados de los laboratorios, de tal manera que la obtención de la información fue de una manera directa y precisa. La modalidad de entrevista es estructurada; es decir, las respuestas dadas y el ritmo de la misma ya ha sido previamente planificada, con base en un guion.

#### <span id="page-23-1"></span>**2.2 PRE-PRODUCCIÓN**

En la fase de pre-producción se elaboró la base de la estructura de las cápsulas audiovisuales mediante la redacción del guion, acoplamiento de los lineamientos gráficos de la FICT, proyección del cronograma de trabajo y definición presupuestaria. Cabe destacar que el material obtenido en la presente fase sirvió de sustento para realizar las grabaciones en pantalla y entrevistas en la fase de producción; asimismo, para la edición y retoques en la post-producción.

#### **2.2.1 Guion**

<span id="page-23-2"></span>Mediante la elaboración del guion se ha definido el contenido que se mostrará en las cápsulas audiovisuales (Anexo 1). En este proceso, se elaboraron dos tipos de guion: literario y técnico. En ambos casos, se contó con las indicaciones respectivas de los encargados de cada espacio virtual; asimismo, con sus aprobaciones.

#### *2.2.1.1 Guion literario*

Comprende la parte literaria que se muestra en el producto audiovisual. En el presente proceso se elaboraron redacciones para cada entorno virtual con sus respectivas variaciones en cuanto al contenido para cada espacio, manteniendo la estructura de las ideas en el siguiente orden: (1) presentación personal del docente, analista o encargado, (2) motivo de la digitalización de los laboratorios junto con una breve descripción de la situación actual de educación superior, (3) descripción operativa del entorno, (4) explicación y detalle de cada uno de las prácticas que existen dentro de su laboratorio virtual, (5) proyección a futuro de su entorno virtual junto con las materias en

11

las que se pueden o podrán emplear estos espacios, finalmente se detalla su (6) información de contacto vía correo ESPOL.

#### *2.2.1.2 Guion técnico*

En este proceso se fijaron pautas para realizar las grabaciones en pantalla de los espacios virtuales y la duración de cada fragmento de entrevista, que comprende de la animación de entrada, el contenido entrevistado y la animación de salida. El guion técnico representa la parte gráfica que se muestra en el producto audiovisual. Se optó por la elaboración de dos cápsulas audiovisuales para cada laboratorio virtual, proceso en el cual, se determinó que las animaciones de entrada y salida no tuvieran una duración mayor a los diez segundos y quince segundos respectivamente; asimismo, que las cápsulas audiovisuales promocionales de corta duración tuvieran una duración de aproximadamente un minuto, y las cápsulas instructivas de larga duración de dos minutos y treinta segundos de duración, en cuanto a su contenido fuera de las animaciones de entrada y salida.

Las cápsulas audiovisuales promocionales de corta duración fueron elaboradas para brindar una introducción superficial de los espacios virtuales, con el fin de crear expectativa en la audiencia y poder dirigir su visita hacia los canales oficiales de la FICT en redes sociales para obtener más información; como también, para poder publicarse en plataformas sociales en donde existen limitaciones de duración para el contenido audiovisual, como Instagram y Twitter.

Las cápsulas audiovisuales instructivas de larga duración se elaboraron para complementarse junto con las promocionales. En estas, se detalla de manera más clara la funcionalidad y la operatividad de estos espacios; asimismo, se menciona para qué materias o qué carreras se pueden emplear estos entornos, y las proyecciones de mejora en un futuro que se les otorgará a esta modalidad de aprendizaje.

#### **2.2.2 Lineamientos gráficos**

<span id="page-24-0"></span>Para la línea gráfica de la FICT, el color predominante y característico de la facultad es el verde oscuro con el código de color #455B2C (Figura 1). Las piezas gráficas o

12

audiovisuales se complementan con fondo blanco. Por otra parte, está el logo oficial de la facultad (Figura 2), la tipografía que se utilizó para seguir con los lineamientos de la facultad es la familia de *Gotham*; entre los cuales se emplearon el *Gotham Book* y *Gotham Medium.* (Ver figura 3)

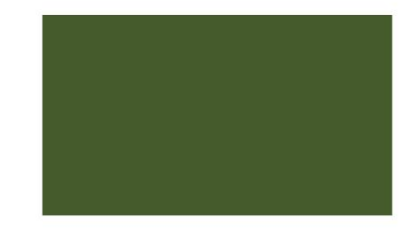

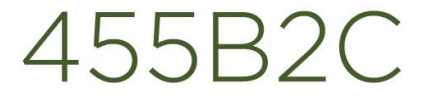

*Figura 1. Código de color FICT.*

COOL Facultad de Ingeniería en *Figura 2. Logo FICT.*

# **Gotham Book Gotham Medium**

*Figura 3. Tipografía Gotham, oficial de FICT.*

#### **2.2.3 Cronograma de trabajo**

<span id="page-25-0"></span>Dentro del cronograma de trabajo, se detallaron las actividades como en un plan de rodaje, mencionando de manera cronológica las actividades a realizarse (Anexo 2). A continuación, se adjunta un extracto del cronograma. (Figura 4)

|    | A                            | B                                                                                                    |  |  |  |  |               |  |  |  |  |  |  |  |  |  |  |                                                                          |  |  |  |  | CDEFGHIJKLMNOPQRSTUVWXYZAAABACADAEAFAGA                               |  |
|----|------------------------------|----------------------------------------------------------------------------------------------------|--|--|--|--|---------------|--|--|--|--|--|--|--|--|--|--|--------------------------------------------------------------------------|--|--|--|--|-----------------------------------------------------------------------|--|
|    |                              | Producción de material audiovisual sobre los laboratorios virtuales en la Facultad de Ingeniería en Ciencias de la Tierra. |  |  |  |  |               |  |  |  |  |  |  |  |  |  |  |                                                                          |  |  |  |  |                                                                       |  |
|    | <b>CRONOGRAMA DE TRABAJO</b> |                                                                                                    |  |  |  |  |               |  |  |  |  |  |  |  |  |  |  |                                                                          |  |  |  |  |                                                                       |  |
| 5  |                              | <b>JUNIO</b>                                                                                                    |  |  |  |  |               |  |  |  |  |  |  |  |  |  |  | 5 6 7 8 9 10 11 12 13 14 15 16 17 18 19 20 21 22 23 24 25 26 27 28 29 30 |  |  |  |  |                                                                       |  |
| 6  |                              | Fijación de lineamientos generales.                                                                                        |  |  |  |  |               |  |  |  |  |  |  |  |  |  |  |                                                                          |  |  |  |  |                                                                       |  |
|    | $\mathcal{L}$                | Redacción del CAPÍTULO 1 de la tesis.                                                                                      |  |  |  |  |               |  |  |  |  |  |  |  |  |  |  |                                                                          |  |  |  |  |                                                                       |  |
| 8  | 3.1                          | Pre-producción (recopilación de archivos para<br>la elaboración del producto audiovisual).                                 |  |  |  |  |               |  |  |  |  |  |  |  |  |  |  |                                                                          |  |  |  |  |                                                                       |  |
| 9  |                              |                                                                                                    |  |  |  |  |               |  |  |  |  |  |  |  |  |  |  |                                                                          |  |  |  |  |                                                                       |  |
| 10 |                              | IIIIO                                                                                                    |  |  |  |  | 12345678      |  |  |  |  |  |  |  |  |  |  |                                                                          |  |  |  |  | 9 10 11 12 13 14 15 16 17 18 19 20 21 22 23 24 25 26 27 28 29 30 31   |  |
| 11 | 3.2                          | Pre-producción (recopilación de archivos para<br>la elaboración del producto audiovisual).                                 |  |  |  |  |               |  |  |  |  |  |  |  |  |  |  |                                                                          |  |  |  |  |                                                                       |  |
| 12 | $\overline{4}$               | Producción del opening y ending.                                                                                           |  |  |  |  |               |  |  |  |  |  |  |  |  |  |  |                                                                          |  |  |  |  |                                                                       |  |
| 13 | 5                            | Producción de la locución y escenas grabadas.                                                                              |  |  |  |  |               |  |  |  |  |  |  |  |  |  |  |                                                                          |  |  |  |  |                                                                       |  |
| 14 |                              | 6,1 Elaboración del producto audiovisual.                                                                                  |  |  |  |  |               |  |  |  |  |  |  |  |  |  |  |                                                                          |  |  |  |  |                                                                       |  |
| 15 |                              |                                                                                                    |  |  |  |  |               |  |  |  |  |  |  |  |  |  |  |                                                                          |  |  |  |  |                                                                       |  |
| 16 |                              | <b>AGOSTO</b>                                                                                                    |  |  |  |  | 1 2 3 4 5 6 7 |  |  |  |  |  |  |  |  |  |  |                                                                          |  |  |  |  | 8 9 10 11 12 13 14 15 16 17 18 19 20 21 22 23 24 25 26 27 28 29 30 31 |  |
| 17 |                              | 6,2 Elaboración del producto audiovisual.                                                                                  |  |  |  |  |               |  |  |  |  |  |  |  |  |  |  |                                                                          |  |  |  |  |                                                                       |  |
| 18 |                              | Aprobación y correcciones.                                                                                                 |  |  |  |  |               |  |  |  |  |  |  |  |  |  |  |                                                                          |  |  |  |  |                                                                       |  |
| 19 | $\mathbf{R}$                 | Redacción del CAPÍTULO 2 de la tesis.                                                                                      |  |  |  |  |               |  |  |  |  |  |  |  |  |  |  |                                                                          |  |  |  |  |                                                                       |  |
|    |                              |                                                                                                    |  |  |  |  |               |  |  |  |  |  |  |  |  |  |  |                                                                          |  |  |  |  |                                                                       |  |

*Figura 4. Extracto del Cronograma de trabajo.*

#### **2.2.4 Presupuesto**

<span id="page-26-0"></span>Se elaboró una tabla de presupuesto que detallan los rubros de alquiler de equipos, movilizaciones y misceláneos. (Anexo 3)

#### <span id="page-26-1"></span>**2.3 PRODUCCIÓN**

Debido a la situación actual, contando con las restricciones de movilidad, para el presente proyecto se agilizó el proceso y uso de herramientas para la producción de las cápsulas audiovisuales, siempre llevándolo a cabo acorde a lo estipulado en el cronograma de actividades y los lineamientos del guion. Se realizó una cooperación semipresencial apoyada mediante la herramienta de videoconferencias Zoom, en la que parte del material audiovisual de las entrevistas pueda ser recolectada sin necesidad de estar de manera física en el sitio de grabación.

#### **2.3.1 Herramientas físicas de grabación**

<span id="page-26-2"></span>Se detallan los equipos empleados, clasificados según su función principal:

- Cámaras de vídeo: Canon 80D, Canon T5, Nikon D3200.
- Lentes de cámaras: Canon 18-135mm f3.5-5.6 IS USM, Canon 18-55mm f3.5- 5.6 IS II, Nikkor AF-S 18-55mm f3.5-5.6.

• Grabación de sonido: Samsung J2 Prime (256kbps, 48kHz), Samsung A10 (128kbps, 44.1kHz), Huawei Y7 (256kbps, 48kHz).

#### **2.3.2 Software de grabación**

<span id="page-27-0"></span>Para realizar las grabaciones de pantalla se utilizó el programa ApowerREC, de la empresa ApowerSoft, con sede en Hong Kong. La versión es gratuita, las especificaciones de grabación son de 1366x768 píxeles a 30.00 fotogramas por segundo, en un formato de compresión MP4 y grabación de sonido en 128kbps a 44.1kHz. (Figura 5)

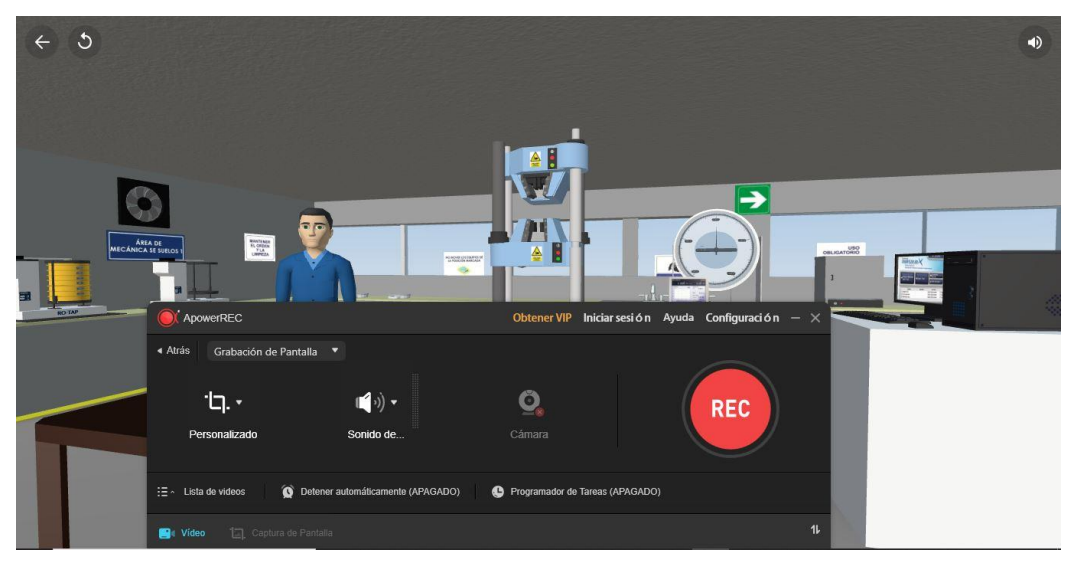

*Figura 5. Herramienta de grabación de pantalla.*

#### **2.3.3 Entrevistas**

<span id="page-27-1"></span>Las entrevistas semipresenciales se desarrollaron mediante la plataforma Zoom, en las que se indicaron pautas generales para la configuración y el posicionamiento de la cámara, adecuaciones escenográficas en el entorno de la persona entrevistada y colocación del dispositivo móvil para el registro de la locución. (Figura 6)

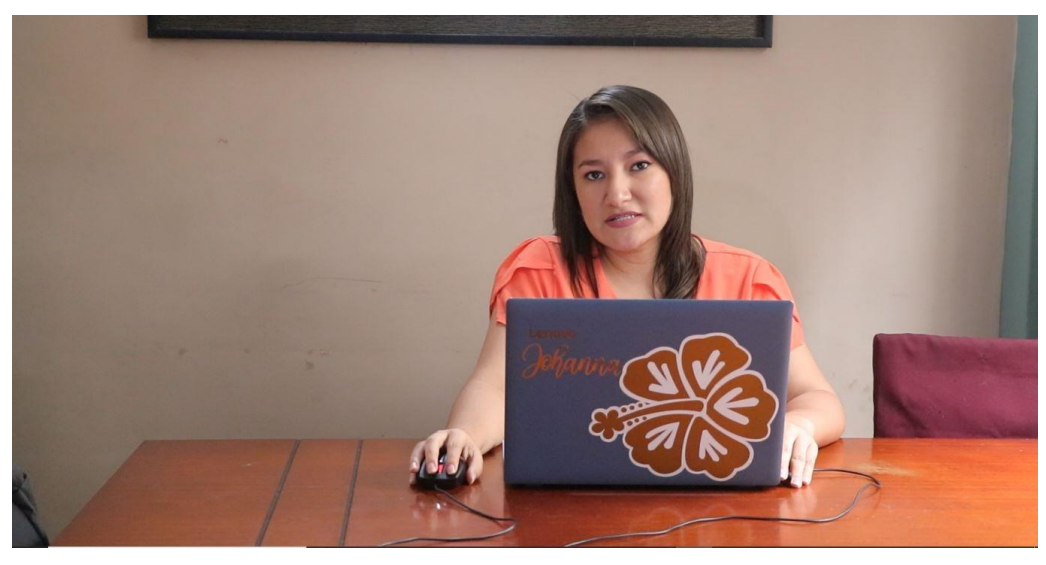

*Figura 6. Entrevista semipresencial.*

Las entrevistas presenciales se llevaron a cabo en lugares con previa autorización solicitada y aprobada, en las cuales también se consideraron aspectos escenográficos y sonoros. En ambos casos, no fue requerido buscar un fondo con determinados elementos obligatorios; se optaron por entornos con computadores, herramientas digitales de oficio y equipos físicos de laboratorio, como también, sitios en los que tengan relación con la temática de las prácticas de laboratorio. (Figura 7)

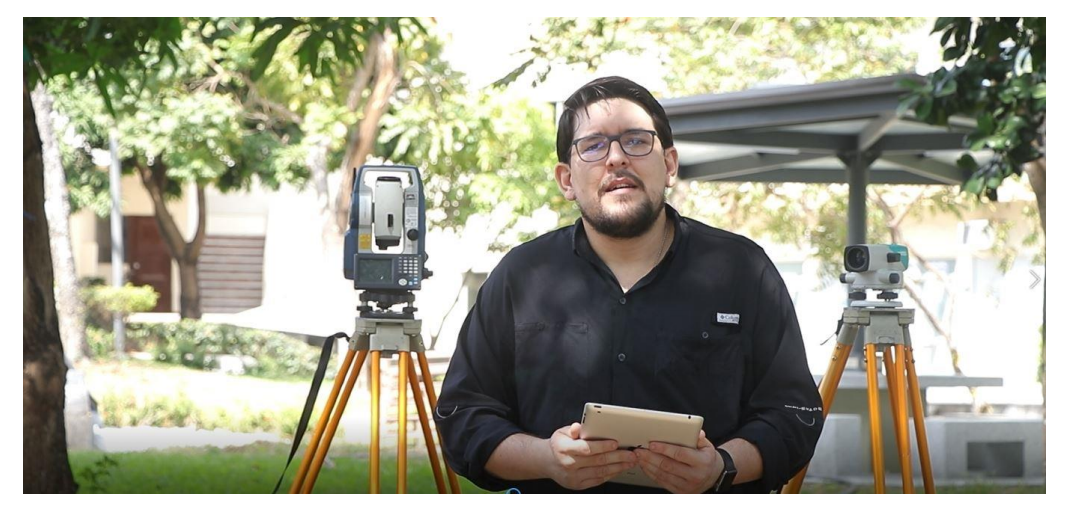

*Figura 7. Entrevista presencial.*

#### **2.3.4 Sonorización**

<span id="page-29-0"></span>Se utilizaron dispositivos móviles cuya calidad de grabación sea igual o superior a 128kbps y 44.1kHz, en formato MP4. Dependiendo del escenario, se consiguió reducir al máximo los ruidos de fondo y las interferencias; sin embargo, por especificaciones de los equipos, en ciertos casos se tuvo que realizar un trabajo más exhaustivo de edición de voz a causa de la presencia excesiva de reverberaciones.

#### <span id="page-29-1"></span>**2.4 POST-PRODUCCIÓN**

En la presente etapa, con todo el material audiovisual recopilado en la producción, se lo organizó en carpetas segmentadas para cada laboratorio, se agregaron elementos gráficos para las animaciones y se crearon subcarpetas de contenido gráfico, de audio y vídeo, con la finalidad de tener espacios de trabajo menos saturados, contando únicamente con el material esencial.

#### **2.4.1 Software de edición audiovisual**

<span id="page-29-2"></span>Todo el proceso de post-producción se lo realizó en Adobe Premiere Pro 2018 (Figura 8), licencia certificada de Adobe Creative Cloud para profesores y estudiantes. Todo elemento gráfico, de vídeo y de sonido se importó a una sesión de trabajo de Adobe Premiere Pro 2018 destinado para cada laboratorio y cada cápsula. En total se crearon diez sesiones de trabajo para las cinco cápsulas audiovisuales promocionales y cinco cápsulas audiovisuales instructivas de cinco laboratorios virtuales.

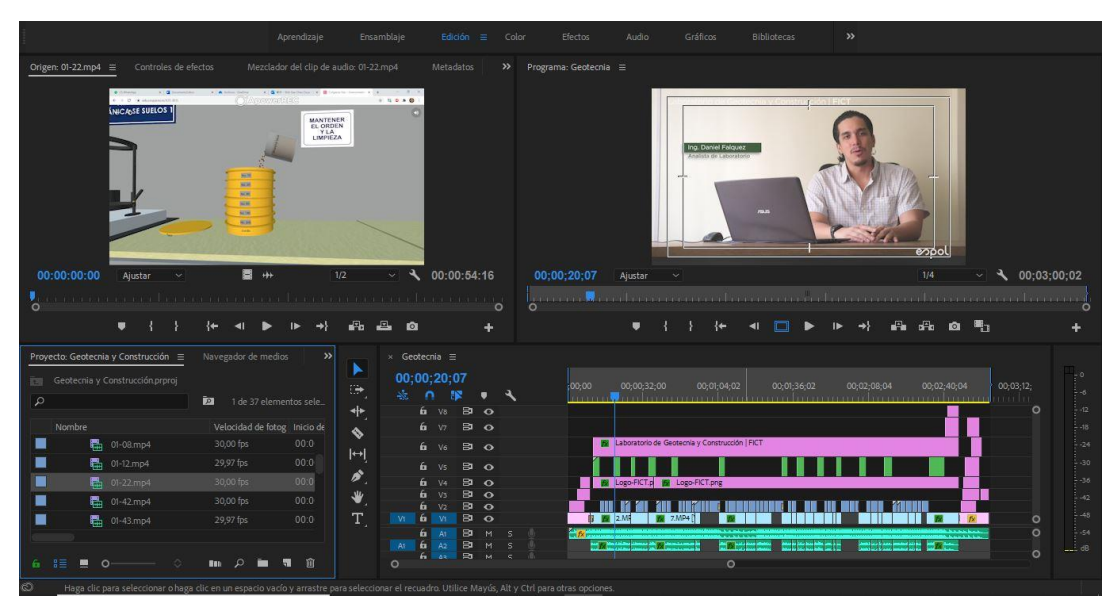

*Figura 8. Edición en Adobe Premiere CC 2018.*

El montaje de cada escena se lo acopló según lo estipulado en el guion. Se combinaron tomas de la entrevista, grabaciones de pantallas, y en ciertos casos imágenes y vídeos de repositorio facilitados por el docente, para reforzar la idea narrativa en conjunto. (Figura 9)

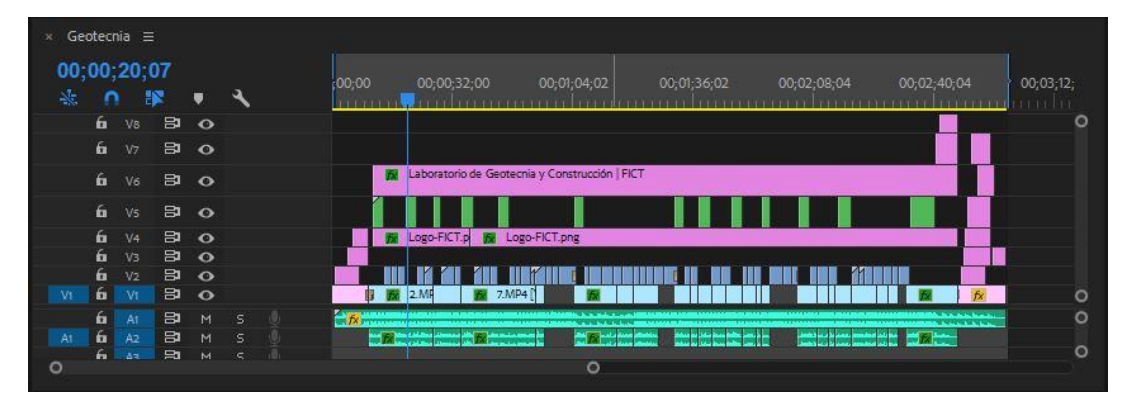

*Figura 9. Edición en la línea de tiempo de Adobe Premiere CC 2018.*

Según hayan sido requeridos para cada caso, los ajustes de imagen y vídeo por defecto empleados están: posición, escala y velocidad del vídeo. Para las grabaciones de pantalla, fue necesario escalar y posicionarlas para que la visualización sea únicamente del área del espacio virtual, omitiendo la barra de opciones e hipervínculo del navegador; asimismo, para las escenas de las entrevistas, posicionarlas para ajustar el encuadre y acelerar su velocidad de reproducción en casos puntuales.

Otros efectos empleados están el brillo, contraste y los niveles para lograr una correcta exposición en cada uno de los canales de color, como también se ha utilizado el ajuste del equilibrio de color para balancear y corregir la tinción dada por la cámara fotográfica en determinadas tomas, sean por factores externos de luz y ambiente, o por motivo de configuración al momento de grabarse. En todo caso, se buscó obtener un blanco equilibrado o una colorización que se acople al ambiente de la grabación. (Figura 10)

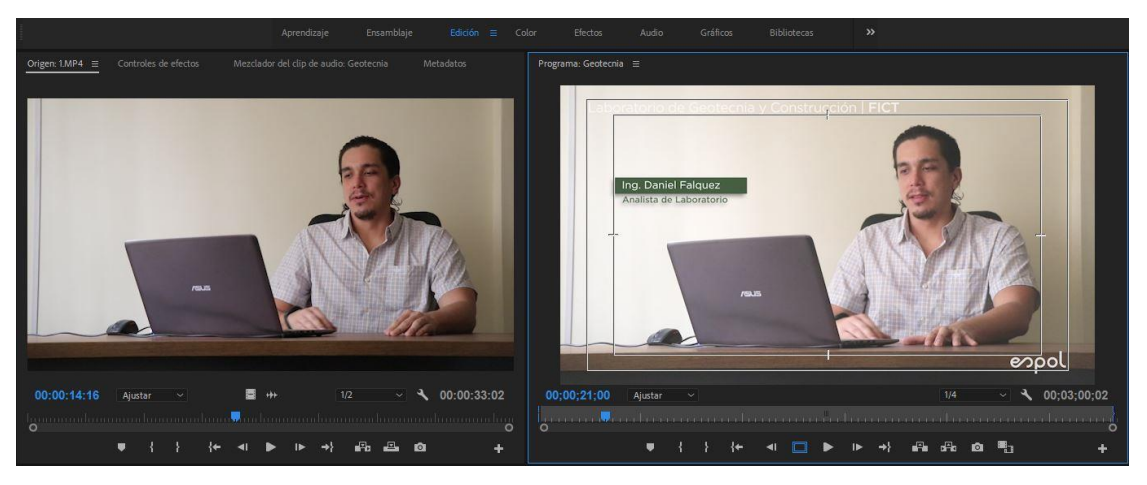

*Figura 10. Efectos y correcciones de imagen.*

Para la musicalización de fondo de las cápsulas audiovisuales se optó por pistas ya existentes cuya licencia no tenga restricción de derechos de autor. Se colocó una pista musical instrumental al estilo *pop*, con una duración original de 3 minutos con 09 segundos en formato MP3, obtenida desde la plataforma YouTube. A esta pista de fondo no se le realizó ningún ajuste, a más del recorte necesario para prolongar o acortar su duración según se acoplen a las distintas cápsulas audiovisuales.

Para las pistas de audio de voz vinculadas a las entrevistas, se eliminaron las grabaciones obtenidas de la cámara fotográfica luego de empatar los tiempos, y se las reemplazaron por las pistas grabadas desde el dispositivo móvil, empleando los siguientes efectos según haya sido requerido para cada caso: Compresor multibanda para limpiar las resonancias en determinadas frecuencias, limitador forzado para restringir los picos, desfasador de tono para corregir el tono de voz alterado producto del ajuste de velocidad de reproducción, *DeEsser* para limitar la sibilancia en ciertas

pronunciaciones, *DeHummer* para eliminar ciertas resonancias o ruidos, reverberación de estudio para brindarle a la narración un toque sonoro de espacialidad, y ecualizador gráfico de 10 bandas para darle cuerpo y color a la voz.

La ganancia del canal máster en todas las cápsulas audiovisuales se procuró mantenerla dentro del rango de -6 hasta -12 decibeles, cuyo rango es el óptimo para reproducirlo en cualquier dispositivo compatible. (Figura 11)

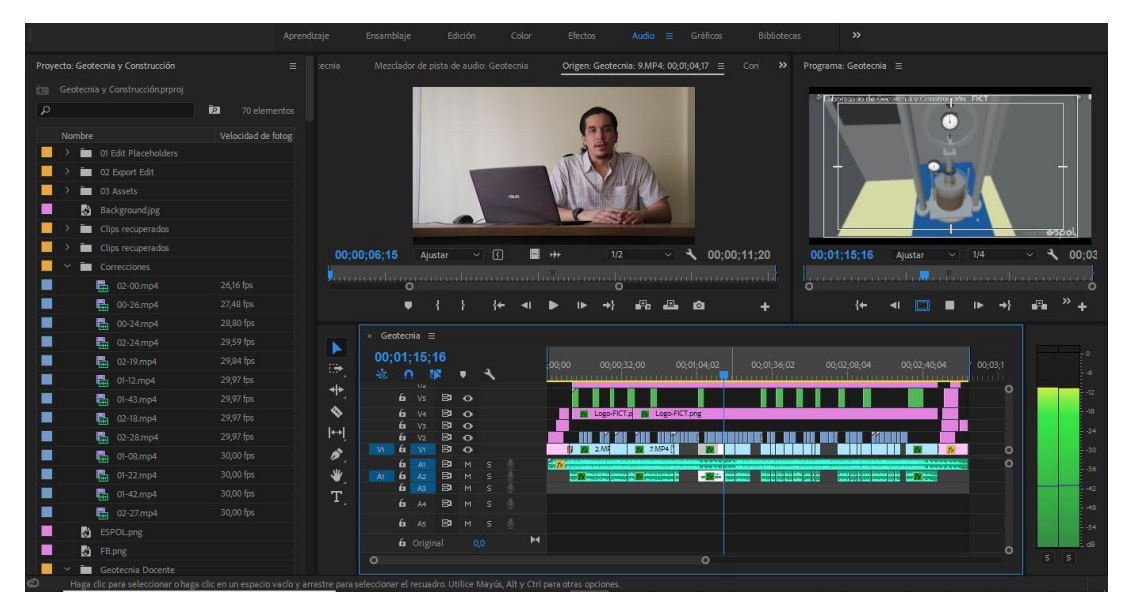

*Figura 11. Ganancia de audio en el canal máster.*

#### **2.4.2 Animaciones**

<span id="page-32-0"></span>En las presentes cápsulas audiovisuales se realizaron tres tipos de animaciones, excluyéndose de los efectos de transición: para la entrada, la salida y las claquetas de información que aparecen en las distintas escenas. A continuación, se detalla cada animación con la información contenida y los efectos de transición empleados. Cabe destacar que la idea principal de las animaciones fue el minimalismo; mostrando únicamente lo necesario, dándole al espectador una sensación fresca y simple.

La animación de entrada comprende la primera escena que el espectador va a ver en las cápsulas audiovisuales. Esta animación se la realizó con una duración de 10 segundos, en la que aparece el logo de la FICT, sobre el cual se emplea una máscara y efectos de opacidad, en medio de un fondo blanco con biseles grises. Posterior al desvanecimiento del logo, se presenta el título de laboratorios virtuales y el nombre del laboratorio correspondiente, aplicando también efectos de opacidad y máscaras. Todo esto, siguiendo los lineamientos gráficos establecidos, en cuanto al color y a la tipografía. Finalmente, la escena de entrada se desvanece con un efecto de transición, conectándose con el contenido. (Figura 12)

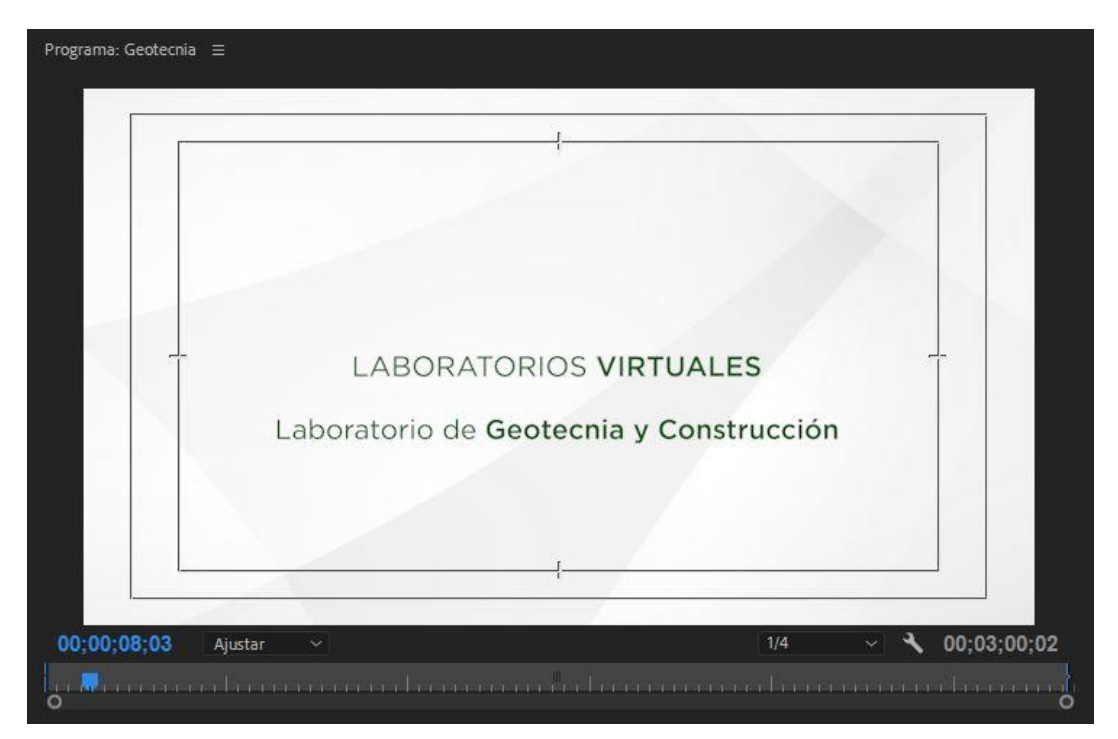

*Figura 12. Animación de entrada.*

La animación de salida representa la última escena que el espectador va a apreciar dentro de los audiovisuales. Se la realizó con una duración de 15 segundos, en la que aparece el logo de la FICT con efectos de opacidad, seguido de iconos de las redes oficiales de la facultad como son Facebook, Instagram, Twitter y el hipervínculo hacia la página web. Posteriormente, se muestra información de contacto de la facultad, tales como la dirección y los números telefónicos, para finalmente cerrar el audiovisual con el logo de la ESPOL con efectos de opacidad, todo esto en medio del fondo blanco empleado para la animación de entrada. (Figura 13)

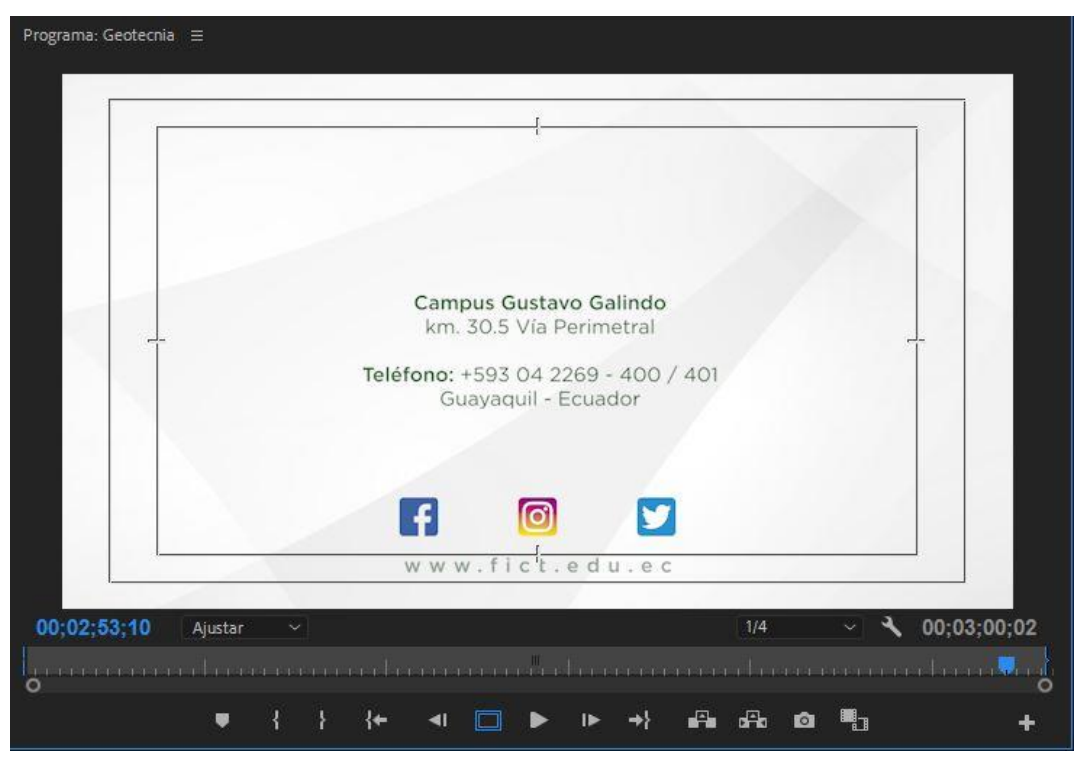

*Figura 13. Animación de salida.*

Las claquetas fueron utilizadas para mostrar el título, nombre, apellido y cargo de la persona entrevistada. Se emplearon efectos de posición y máscaras para otorgar dinamismo en la entrada y salida de las mismas, siguiendo siempre con los lineamientos de color y tipografía de la facultad. Las claquetas aparecen en todas las escenas de entrevista, y desaparecen cuando estas son superpuestas por tomas de laboratorios u algún otro contenido gráfico, con la finalidad de destacar siempre los datos de la persona entrevistada.

Existen dos elementos adicionales a las claquetas que está presente en toda la duración del contenido de las cápsulas; el nombre del laboratorio virtual acompañado de FICT y el logo de la ESPOL. Se les aplicó el efecto de opacidad para mostrarlos como marca de agua, haciendo énfasis a que estas cápsulas pertenecen a dicho laboratorio virtual de la FICT, y todo dentro de las ofertas académicas de la ESPOL. (Figura 14)

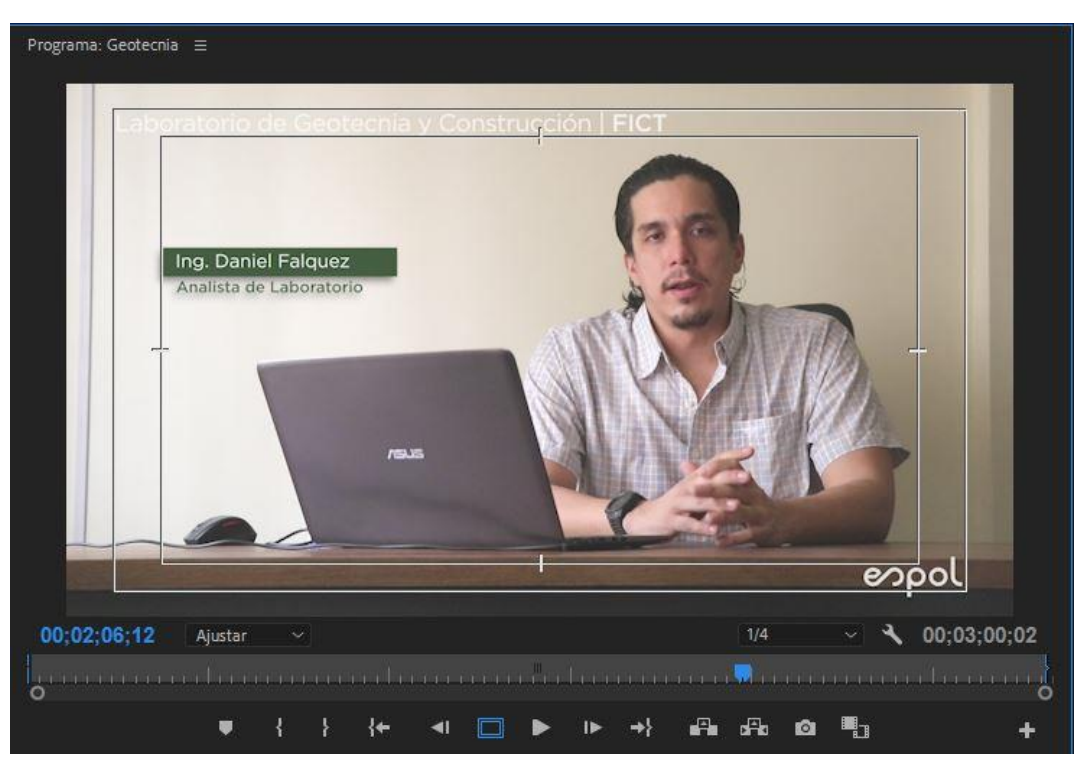

*Figura 14. Claqueta y elementos añadidos.*

Los efectos de transición de vídeo usados son: transición pasar a blanco y transición disolución de película. En determinados fragmentos se utiliza una transición seca, sin efectos, mientras que en otros se aplican las transiciones mencionadas, con la finalidad de brindar a las cápsulas una estética sencilla y fresca, sin saturarlas con efectos.

Por lo general y con base en el guion literario, dentro de cada párrafo de narración se dejó con una transición seca; mientras que, al comenzar y culminar la idea de uno de los párrafos, a la primera y la última escena de cada pieza narrativa se le aplicaron los efectos de transición, con el fin de mostrar implícitamente la apertura y cierre de una idea. Asimismo, las transiciones de las animaciones de entrada y de salida son conectados con el contenido mediante el efecto pasar a blanco.

# **CAPÍTULO 3**

### <span id="page-36-1"></span><span id="page-36-0"></span>**3. RESULTADOS Y ANÁLISIS**

#### <span id="page-36-2"></span>**3.1 RESULTADOS**

Se realizó el trabajo de producción cumpliendo con los objetivos planteados al inicio del proyecto. Para los cinco laboratorios virtuales se elaboraron cinco cápsulas audiovisuales de corta duración denominadas cápsulas promocionales, y cinco cápsulas audiovisuales de larga duración denominadas cápsulas instructivas, con tiempos de un minuto de duración para las cápsulas promocionales y entre dos minutos treinta segundos hasta los tres minutos con cuarenta segundos de duración para las cápsulas instructivas. Se logró resaltar la información clave para el uso e interacción de cada laboratorio virtual. Se cumplió con la planificación de producción y el flujo de trabajo programado desde el inicio del proyecto.

#### <span id="page-36-3"></span>**3.2 ANÁLISIS**

Para el presente proyecto, el aporte y la cooperación de los docentes y analistas de laboratorio fue de gran importancia, debido a que la información tenía que mostrarse debía ser puntual y encajándose dentro del tiempo previsto para cada cápsula. No obstante, se tuvo que flexibilizar este parámetro en ciertos casos; dependiendo de la naturaleza del laboratorio y el contenido impartido dentro del mismo, se presenció un aumento de hasta un veinte por ciento del tiempo máximo previsto para la duración de las cápsulas audiovisuales. A pesar de aquello, se contó con la aprobación del analista de laboratorio y el departamento de comunicación de la facultad, ya que, el contenido narrado dentro de la cápsula es de importancia para el estudiante y público en general.

En la etapa de pre-producción se pudo fijar sin mayores complicaciones el guion literario y técnico; a pesar de la distancia y las restricciones de movilidad, todo se coordinó en modalidad virtual o con llamadas telefónicas. Además de aquello, las herramientas de grabación no fueron impedimento para cumplir con el cronograma establecido, puesto que, para el presente proyecto, no se tuvo que realizar un *scouting* de sitios o implementar recursos de maquillaje, entre otros.

La producción del presente proyecto fue realizada con bastante fluidez, debido a que el único factor humano que intervenía fue la disposición de los docentes o laboratoristas para realizar la entrevista, ya sea de manera autónoma guiada mediante videoconferencia, o de manera presencial resguardando todas las medidas de bioseguridad. A más de lo mencionado, el resto de la producción fue de manera autónoma, realizando grabaciones de pantalla de los laboratorios virtuales siguiendo con las pautas fijadas en los guiones y utilizando los equipos que se tuvo a disposición.

En cuanto a la post-producción, la etapa que requirió mayor trabajo fue la de depurar el sonido. Debido a la actual modalidad de trabajo, se utilizaron los equipos de grabación no profesionales, de tal manera que en ciertos aspectos pudo comprometer la calidad de los vídeos grabados. Sin embargo, se procuró reducir las falencias de la imagen y el sonido sin llegar a distorsionar los mismos. Asimismo, se realizó una selección de las mejores tomas para incrustarlas en el producto final, teniendo como parámetro principal de evaluación la fluidez de la locución del entrevistado.

El análisis económico del presente proyecto es sumamente compacto y viable debido a la practicidad de las herramientas utilizadas, y los productos realizados cumplen con ser compatibles con prácticamente todas las plataformas digitales de difusión y comunicación. Los costos de elaboración mayormente son costos de alquiler de equipos o suscripción de programas. Por otro lado, el producto cumple con la máxima compatibilidad en los medios digitales incluso en la duración; es decir, si en determinada plataforma digital no se admiten vídeos duración mayor a un minuto, las cápsulas promocionales pueden ser utilizadas para dichas redes y ser el enganche para redirigir la atención hacia otra plataforma en la que estén cargadas las cápsulas instructivas de mayor duración. Finalmente, si se suma la duración de todas las cápsulas y se realiza el cálculo de costo de producción por minuto, se aprecia que el resultado es bastante competitivo en el mercado Latinoamericano.

# **CAPÍTULO 4**

### <span id="page-38-1"></span><span id="page-38-0"></span>**4. CONCLUSIONES Y RECOMENDACIONES**

#### <span id="page-38-2"></span>*4.1* **CONCLUSIONES**

La producción de cápsulas audiovisuales para la difusión promocional e instructiva de los laboratorios virtuales de la Facultad de Ingeniería en Ciencias de la Tierra, ESPOL, se realizó acorde a los objetivos generales y específicos planteados en el inicio del presente proyecto, desarrollándose bajo un presupuesto viable. Se conoció a detalle los aspectos que cada docente o analista de laboratorio quiso transmitir en la cápsula, se trabajó en cooperación con el departamento de comunicación de la facultad para mantener los lineamientos respectivos y se procedió a elaborar cronogramas, guiones y procesos de pre-producción, producción y post-producción acorde a los requerimientos de cada laboratorio.

Estas cápsulas audiovisuales podrán ser utilizadas para los fines de difusión de la facultad hacia sus estudiantes; asimismo, servirán como prueba que demostrará el trabajo realizado por los departamentos, docentes y analistas de laboratorio de las distintas carreras, para la creación de esta nueva herramienta de los laboratorios virtuales que aportará en gran magnitud a la educación en un futuro.

#### <span id="page-38-3"></span>**4.2 RECOMENDACIONES**

Dentro de las observaciones que se pueden recalcar, está el uso de mejores herramientas de grabación que no vayan a comprometer la calidad de los productos grabados, sobre todo, el audio.

Es importante también poder contar con la cooperación total de los analistas y docentes para tener una escenografía de grabación unánime, ya que, dentro de las cápsulas elaboradas, cada analista se situaba en locaciones diferentes que comprometieron aspectos como la iluminación y la captación del sonido.

Se recomienda gestionar un mejor sitio de grabación y continuar con la producción de cápsulas audiovisuales para distintas temáticas como el deporte, la salud, los estilos de vida, la gastronomía, promocionales, entre otros temas de interés social.

# **BIBLIOGRAFÍA**

<span id="page-39-0"></span>Bernal, D. H. (s.f.). *Infomed.* Obtenido de http://www.sld.cu/galerias/pdf/sitios/williamsoler/arte\_v\_pedagogia.pdf

Cano, E. V., Meneses, E. L., & Sánchez-Serrano, J. L. (2013). xMOOC versus cMOOC. En E. V. Cano, E. L. Meneses, & J. L. Sánchez-Serrano, *La expansión del conocimiento en abierto: los MOOC.* Barcelona: Ediciones Octaedro, S.L.

Cavagnaro, J. (06 de junio de 2020). *Vistazo*. Obtenido de [https://www.vistazo.com/seccion/pais/actualidad-nacional/como-esta-la](https://www.vistazo.com/seccion/pais/actualidad-nacional/como-esta-la-educacion-superior-online-en-el-ecuador)[educacion-superior-online-en-el-ecuador](https://www.vistazo.com/seccion/pais/actualidad-nacional/como-esta-la-educacion-superior-online-en-el-ecuador)

Crespo, P. L. (22 de mayo de 2020). Ph. D. (H. Chen, Entrevistador)

- *Datta*. (18 de enero de 2020). Obtenido de [https://datta.com.ec/articulo/datos-curiosos](https://datta.com.ec/articulo/datos-curiosos-sobre-el-consumo-de-los-servicios-digitales-en-ecuador)[sobre-el-consumo-de-los-servicios-digitales-en-ecuador](https://datta.com.ec/articulo/datos-curiosos-sobre-el-consumo-de-los-servicios-digitales-en-ecuador)
- *El Universo*. (7 de abril de 2020). Obtenido de [https://www.eluniverso.com/noticias/2020/04/07/nota/7807125/clases-virtuales](https://www.eluniverso.com/noticias/2020/04/07/nota/7807125/clases-virtuales-tienen-buena-asistencia-puntualidad)[tienen-buena-asistencia-puntualidad](https://www.eluniverso.com/noticias/2020/04/07/nota/7807125/clases-virtuales-tienen-buena-asistencia-puntualidad)
- Fajardo, & Crespo. (2017). La educación a distancia como mecanismo de inclusión social en las Universidades del Ecuador. *Universidades a Distancia*, 5-10.
- Gómez, M. J. (2013). La investigación de y sobre la educación a distancia en Ecuador. *La educación a distancia y virtual en Ecuador, una nueva realidad universitaria*, 47-69.
- HGV. (28 de noviembre de 2019). *El Mercurio Ec*. Obtenido de [https://ww2.elmercurio.com.ec/2019/11/28/datos-curiosos-sobre-el-consumo-de](https://ww2.elmercurio.com.ec/2019/11/28/datos-curiosos-sobre-el-consumo-de-los-servicios-digitales-en-ecuador/)[los-servicios-digitales-en-ecuador/](https://ww2.elmercurio.com.ec/2019/11/28/datos-curiosos-sobre-el-consumo-de-los-servicios-digitales-en-ecuador/)

Luna, N. (s.f.). *Entrepreneur*. Obtenido de<https://www.entrepreneur.com/article/308917>

*Metro Ecuador*. (15 de marzo de 2020). Obtenido de [https://www.metroecuador.com.ec/ec/noticias/2020/03/15/ecuador-nuevas](https://www.metroecuador.com.ec/ec/noticias/2020/03/15/ecuador-nuevas-medidas-por-coronaviru-o.html)[medidas-por-coronaviru-o.html](https://www.metroecuador.com.ec/ec/noticias/2020/03/15/ecuador-nuevas-medidas-por-coronaviru-o.html)

*MOOC*. (s.f.). Obtenido de<https://mooc.es/que-es-un-mooc/>

- *Organización Mundial de la Salud*. (s.f.). Obtenido de [https://www.who.int/es/emergencies/diseases/novel-coronavirus-2019/advice-for](https://www.who.int/es/emergencies/diseases/novel-coronavirus-2019/advice-for-public/q-a-coronaviruses)[public/q-a-coronaviruses](https://www.who.int/es/emergencies/diseases/novel-coronavirus-2019/advice-for-public/q-a-coronaviruses)
- *Orientación Universitaria*. (8 de agosto de 2018). Obtenido de [https://orientacion.universia.net.co/infodetail/orientacion/consejos/diferencias](https://orientacion.universia.net.co/infodetail/orientacion/consejos/diferencias-entre-educacion-en-modalidad-a-distancia-online-y-virtual-4738.html)[entre-educacion-en-modalidad-a-distancia-online-y-virtual-4738.html](https://orientacion.universia.net.co/infodetail/orientacion/consejos/diferencias-entre-educacion-en-modalidad-a-distancia-online-y-virtual-4738.html)
- Pacheco, L. S., Ochoa, E. D., & Espinoza, J. A. (15 de enero de 2018). *Reciamuc.* Obtenido de<https://reciamuc.com/index.php/RECIAMUC/article/view/70/71>
- Peñalvo, H. R., & González, C. (2013). Entornos Personales de Aprendizaje y Aulas Virtuales: Una Experiencia con Estudiantes Universitarios. *Educación Virtual en LATAM OEA*.
- Pérez, G. B., Sáiz, F. B., & Miravalles, A. F. (2009). Laboratorios Virtuales. En G. B. Pérez, F. B. Sáiz, & A. F. Miravalles, *Didáctica universitaria en entornos virtuales de enseñanza-aprendizaje* (pág. 154). Madrid: NARCEA S.A. de Ediciones.
- Pimentel, E. (13 de junio de 2018). *Reflectunt*. Obtenido de <http://reflectunt.cevad.net/2018/06/13/el-concepto-de-educacion-virtual/>
- *Platoniq*. (30 de marzo de 2009). Obtenido de [http://platoniq.net/es/bcc/p/9/produccion](http://platoniq.net/es/bcc/p/9/produccion-de-capsulas-audiovisuales/#:~:text=Llamamos%20C%C3%A1psulas%20a%20las%20grabaciones,copia%20sin%20%C3%A1nimo%20de%20lucro)[de-capsulas](http://platoniq.net/es/bcc/p/9/produccion-de-capsulas-audiovisuales/#:~:text=Llamamos%20C%C3%A1psulas%20a%20las%20grabaciones,copia%20sin%20%C3%A1nimo%20de%20lucro)[audiovisuales/#:~:text=Llamamos%20C%C3%A1psulas%20a%20las%20grabaci](http://platoniq.net/es/bcc/p/9/produccion-de-capsulas-audiovisuales/#:~:text=Llamamos%20C%C3%A1psulas%20a%20las%20grabaciones,copia%20sin%20%C3%A1nimo%20de%20lucro) [ones,copia%20sin%20%C3%A1nimo%20de%20lucro.](http://platoniq.net/es/bcc/p/9/produccion-de-capsulas-audiovisuales/#:~:text=Llamamos%20C%C3%A1psulas%20a%20las%20grabaciones,copia%20sin%20%C3%A1nimo%20de%20lucro)
- Rama, C. (junio de 2013). *Virtualeduca.* Obtenido de [https://virtualeduca.org/documentos/observatorio/la\\_educacion\\_a\\_distancia\\_y\\_vi](https://virtualeduca.org/documentos/observatorio/la_educacion_a_distancia_y_virtual_en_ecuador.pdf) [rtual\\_en\\_ecuador.pdf](https://virtualeduca.org/documentos/observatorio/la_educacion_a_distancia_y_virtual_en_ecuador.pdf)
- S., F. M., & J., C. (2017). La educación a distancia como mecanismo de inclusión social en las Universidades del Ecuador. *Universidades a Distancia*, 5-10.

Santodomingo, N. (2017). Lcda. (I. P. Freire, Entrevistador)

*Secretaría de Educación Superior, Ciencia, Tecnología e Innovación*. (3 de marzo de 2019). Obtenido de<https://www.educacionsuperior.gob.ec/20100-2/>

*UNAM*. (s.f.). Obtenido de<http://tutorial.cch.unam.mx/bloque4/lasTIC>

# **ANEXOS**

# <span id="page-42-0"></span>**ANEXO 1**

Guiones para las cápsulas audiovisuales (promocionales e instructivas).

Laboratorio de Geotecnia y Construcción.

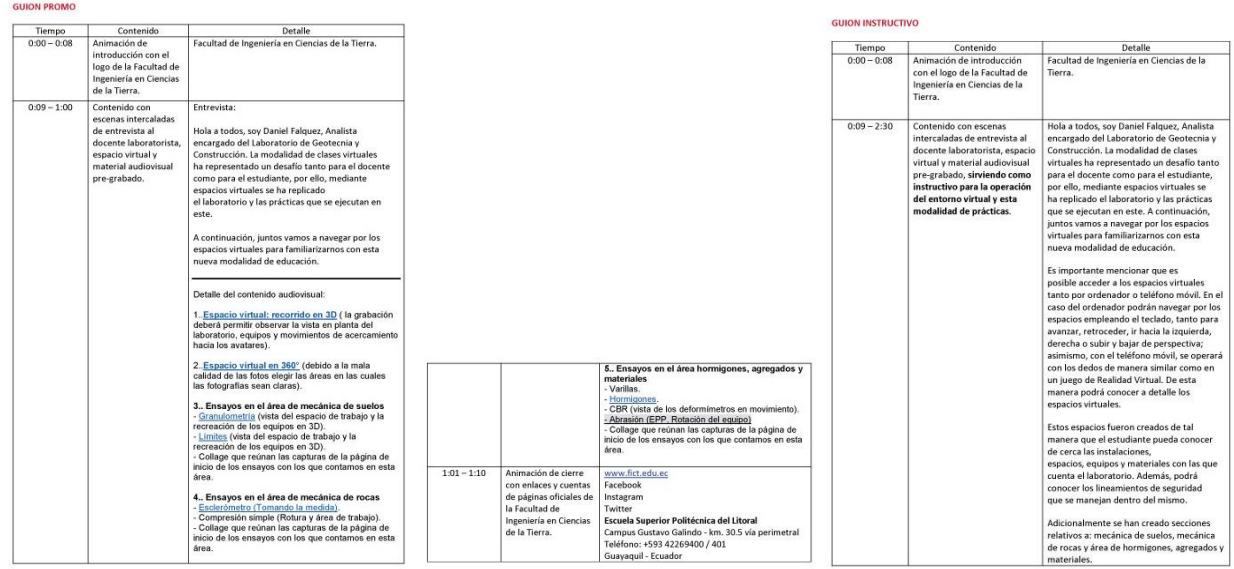

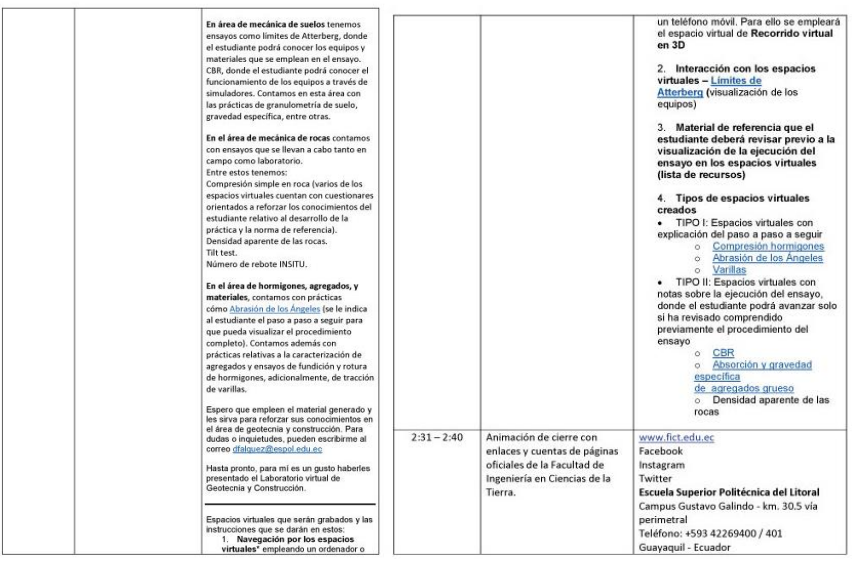

## Laboratorio de Petrografía.

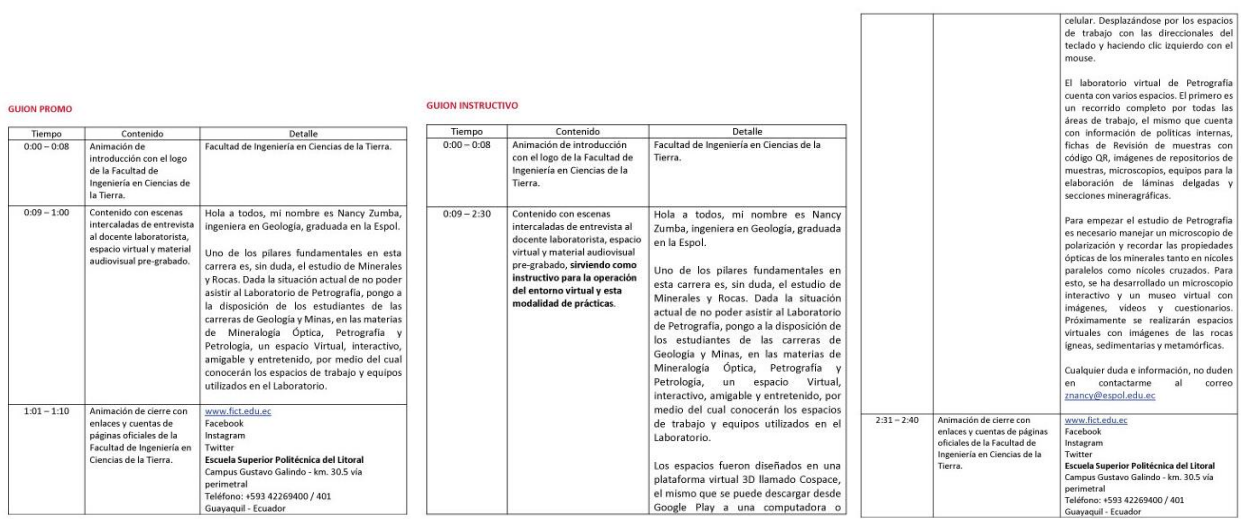

#### Laboratorio de Petróleo.

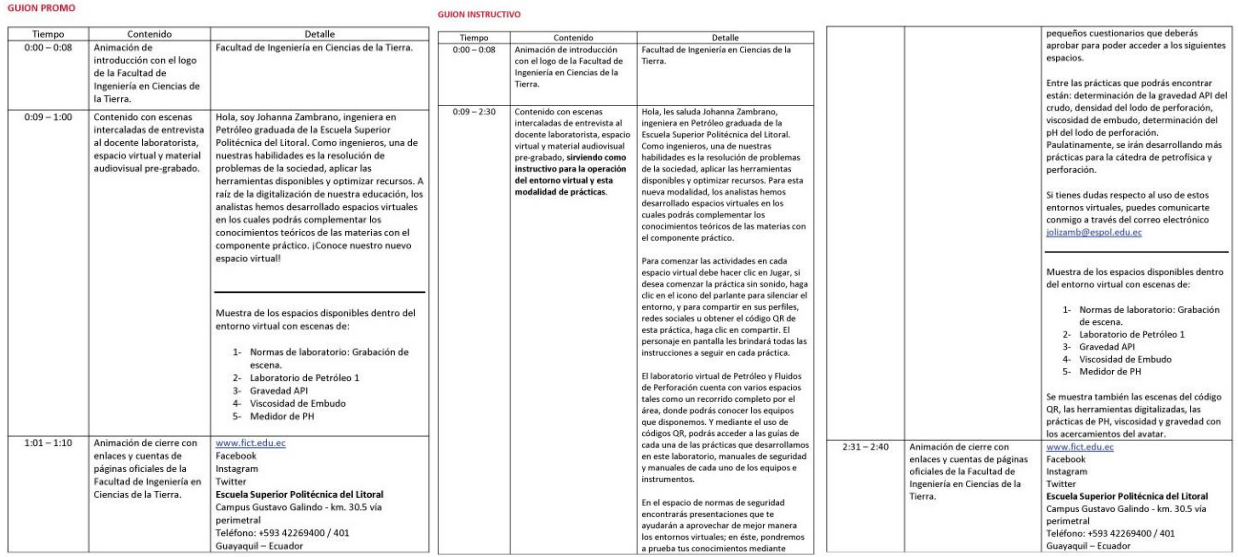

#### Laboratorio de Sanitaria.

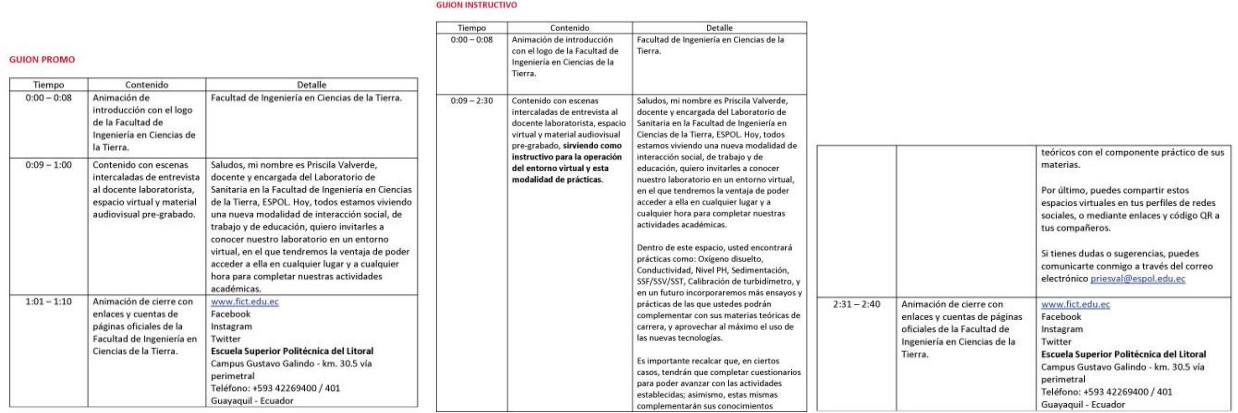

## Laboratorio de Topografía.

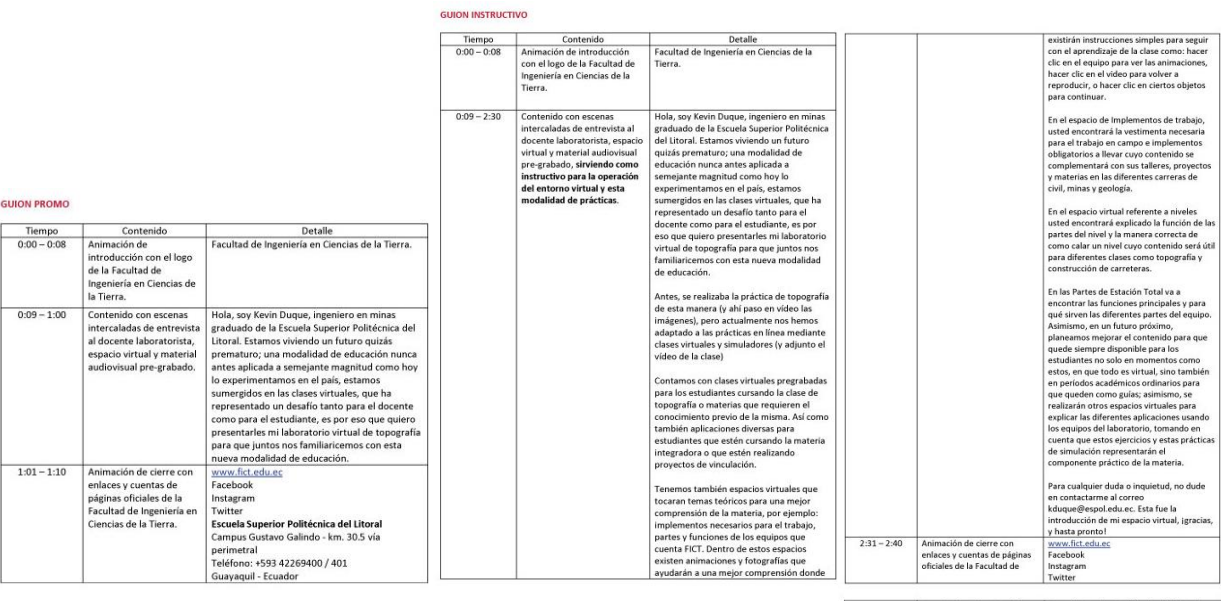

Ingeniería en Ciencias de la Tierra.<br>

Campus Gustavo Galindo - km.:<br>perimetral<br>Teléfono: +593 42269400 / 401

# **ANEXO 2**

Cronograma de trabajo.

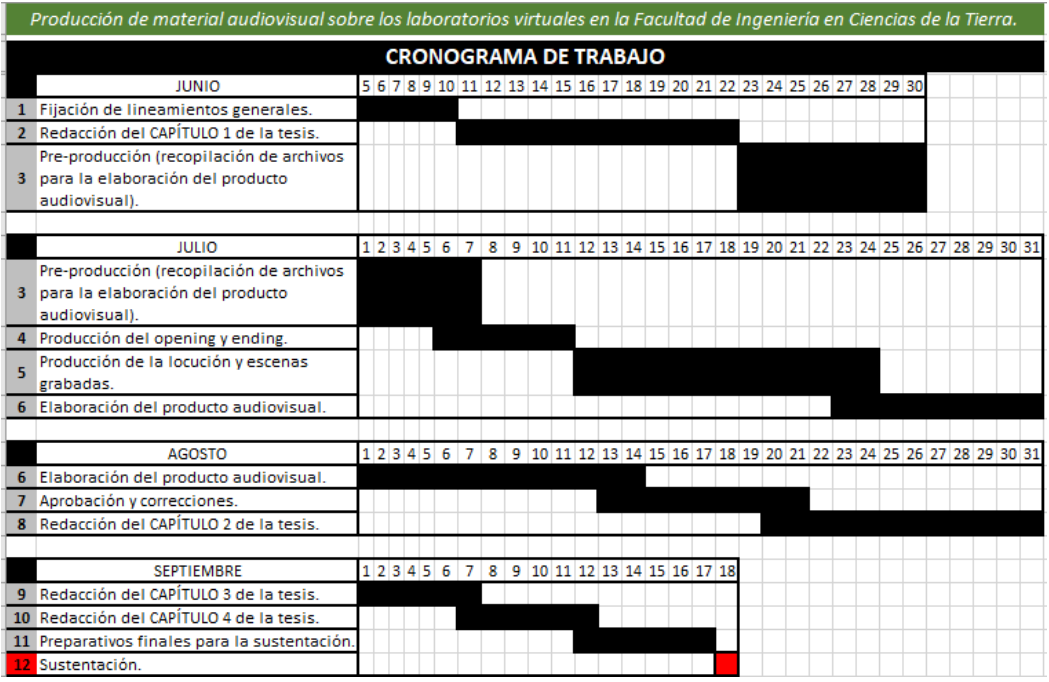

# **ANEXO 3**

Tabla de presupuesto.

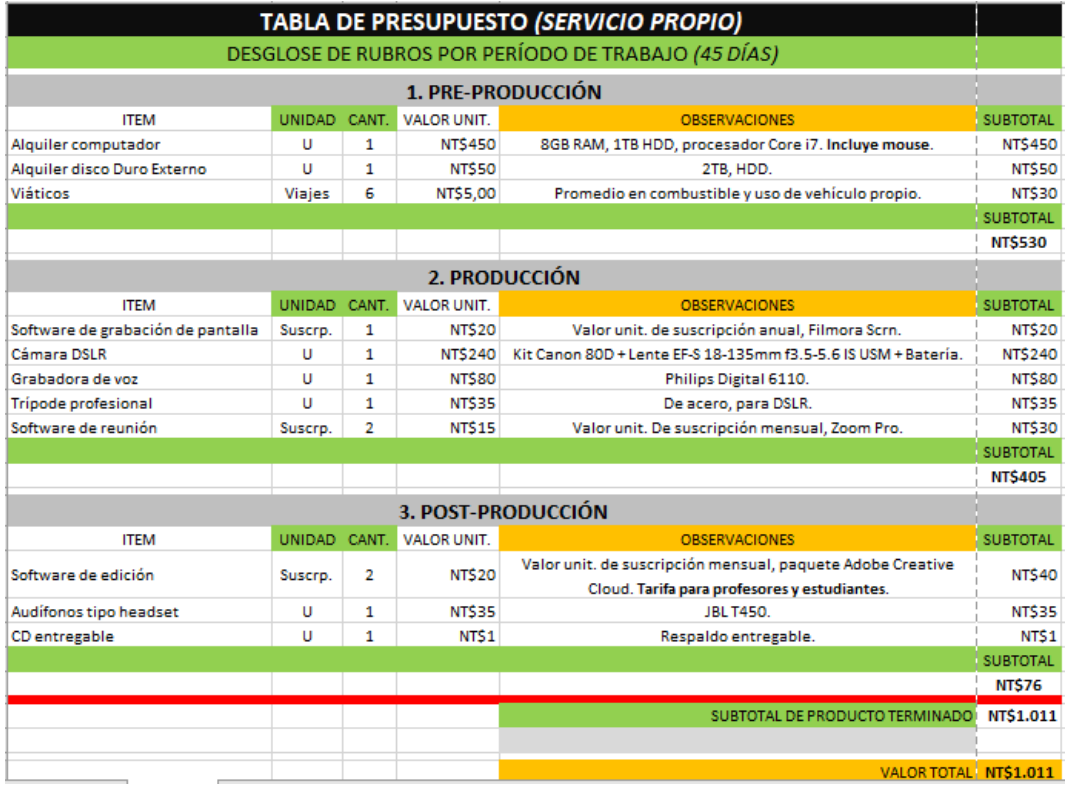